#### Spring School on Deep Learning for Medical Imaging (DLMI2023) Lyon, France | April 17, 2023

# Basics of deep learning : Part I

#### Christian Desrosiers

ÉTS Montreal, Canada

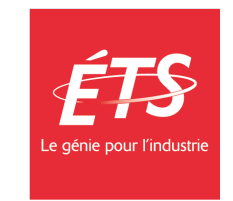

# Let's start with a simple example

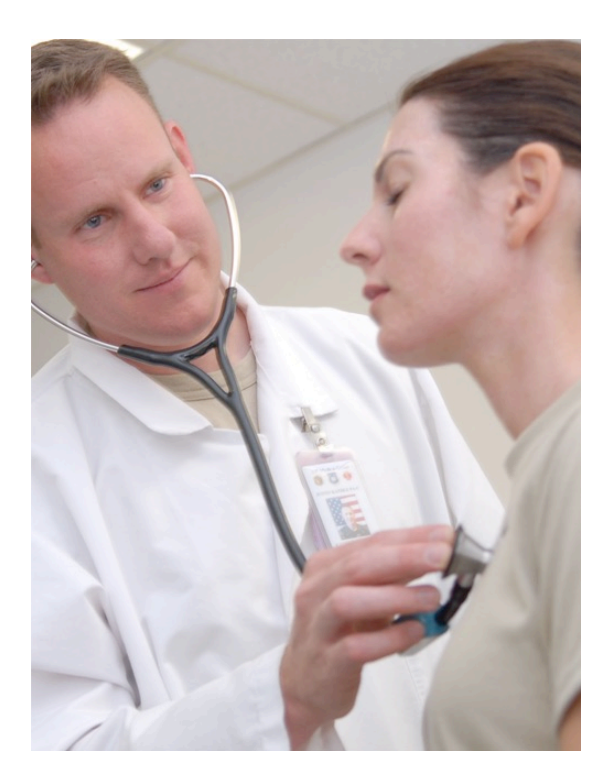

From Wikimedia Commons the free media repository **2** 

## Let's start with a simple example

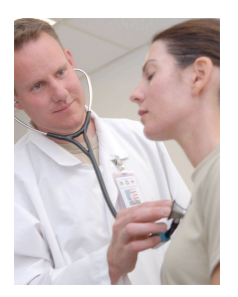

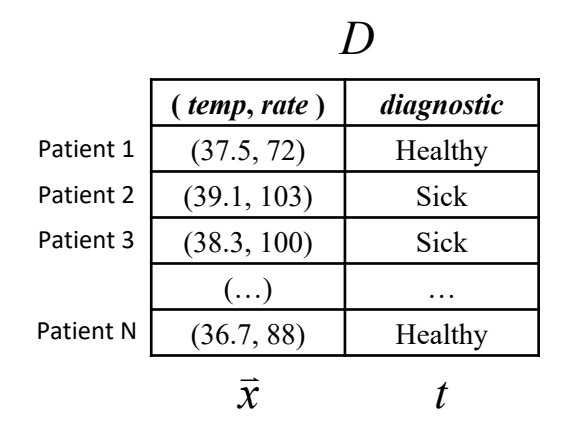

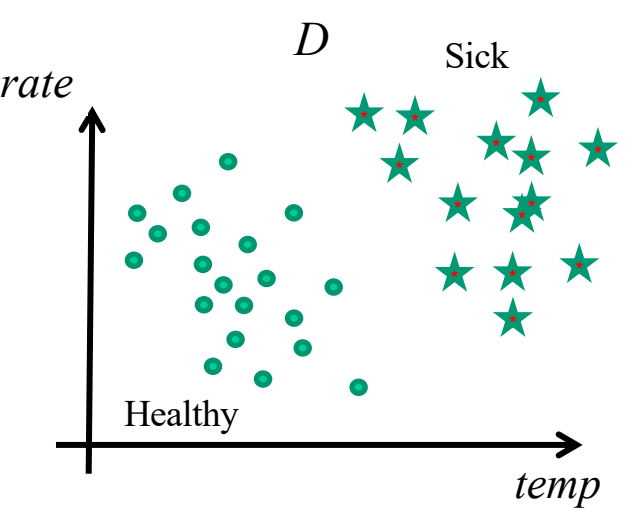

# Let's start with a simple example

A new patient comes to the hospital

How can we determine if he is sick or not?

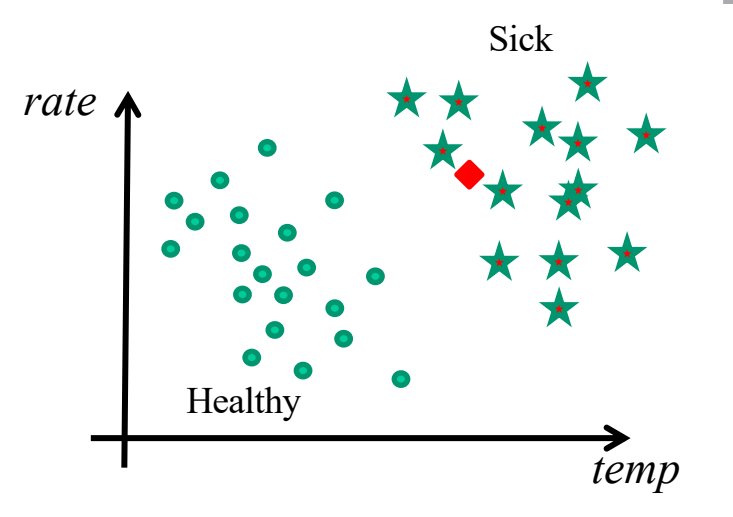

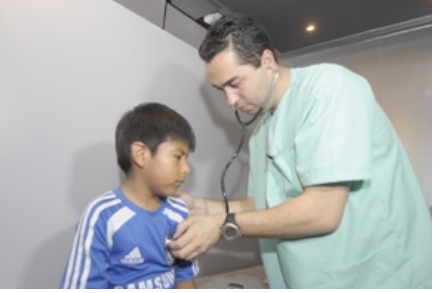

From Wikimedia Commons the free media repository

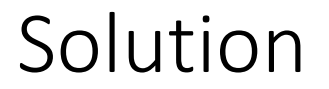

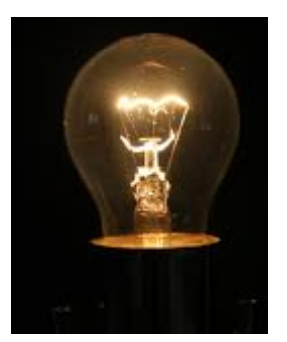

#### Divide the feature space in 2 regions : Sick and Healthy

From Wikimedia Commons the free media repository

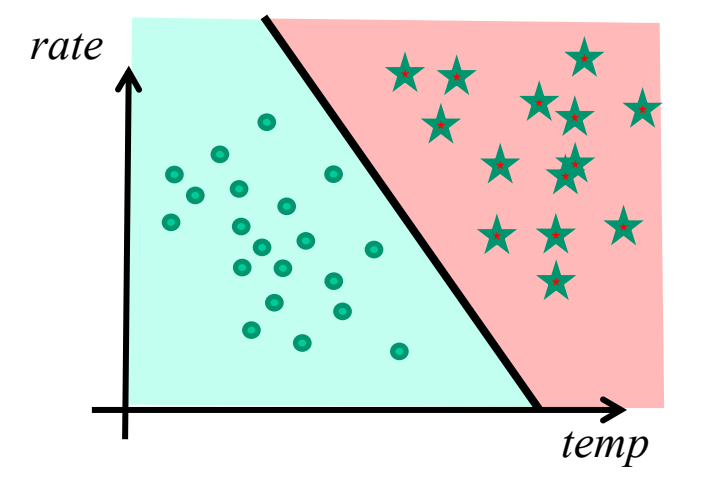

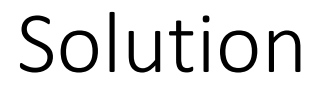

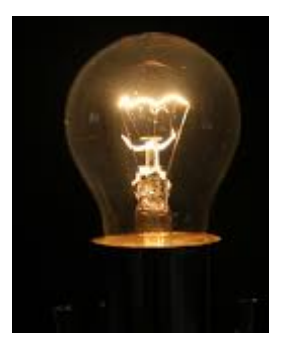

#### Divide the feature space in 2 regions : Sick and Healthy

From Wikimedia **Commons** the free media repository

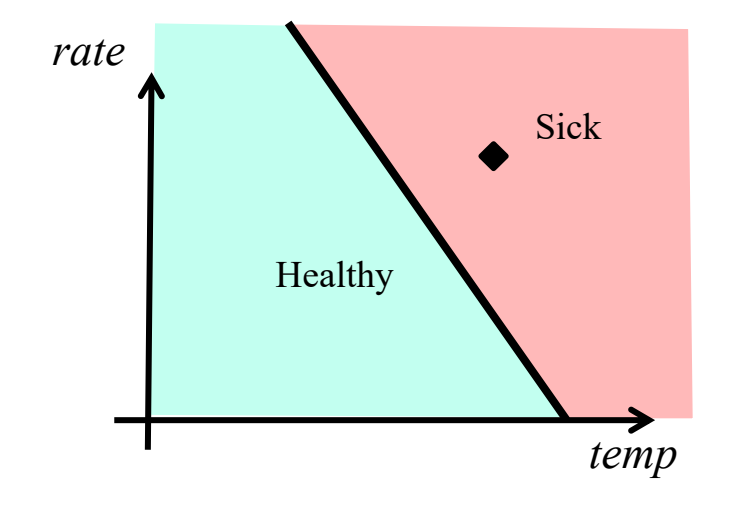

# More formally

 $(\vec{x}) = \begin{cases}$ =  $\begin{cases}$  Healthy if  $\vec{x}$  is in the green region  $Sick$  otherwise *Sick H*ealthy if  $\vec{x}$ *y x*  $\vec{x}$  [Healthy if  $\vec{x}$ 

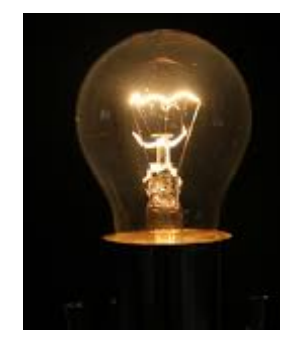

From Wikimedia Commons the free media repository

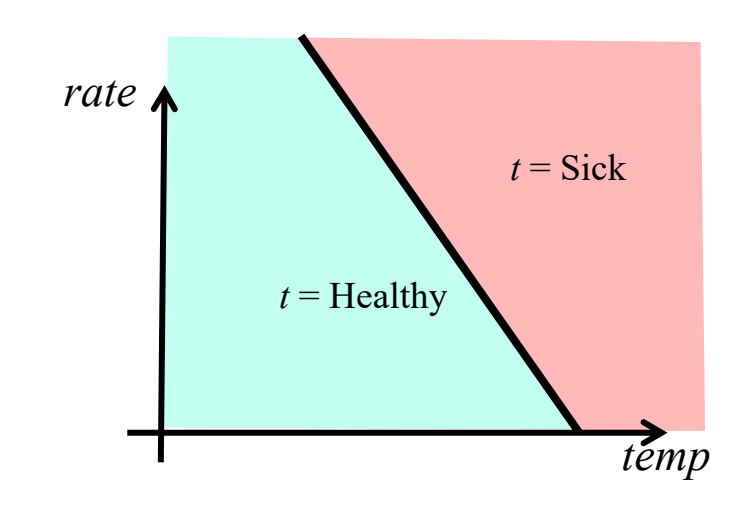

How to split the feature space ?

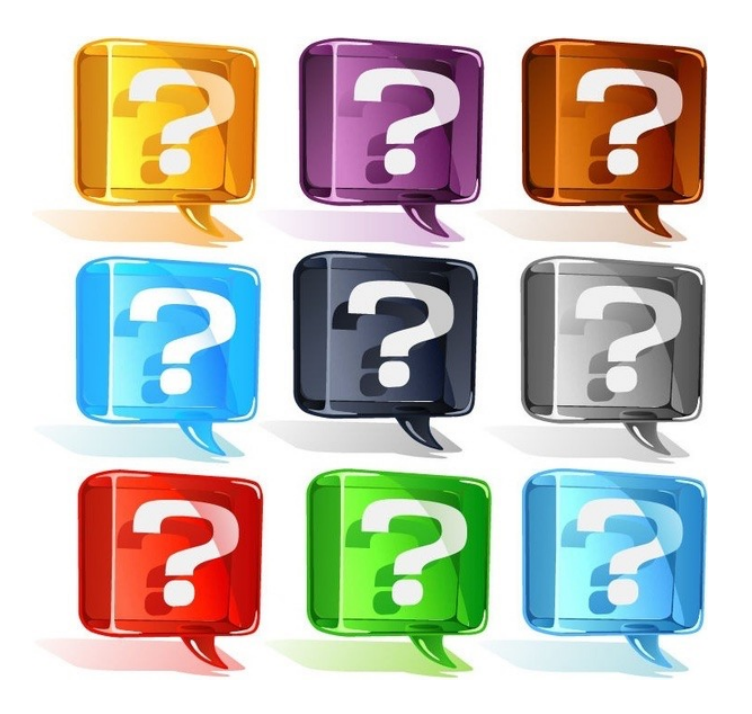

## Definition … a line!

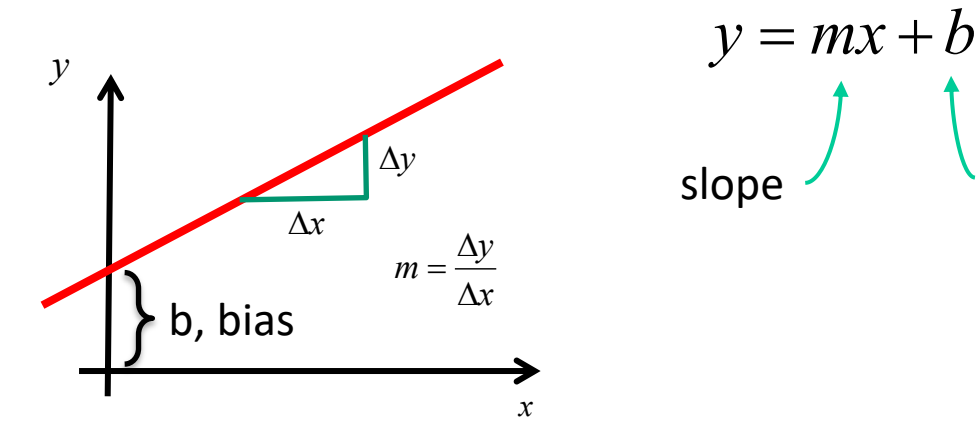

$$
y = mx + b
$$
  
slope

## Definition … a line!

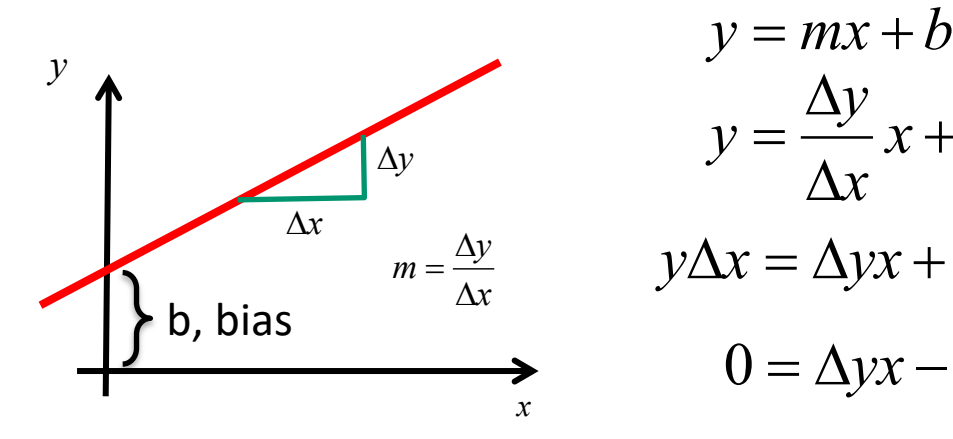

$$
y = mx + b
$$
  

$$
y = \frac{\Delta y}{\Delta x}x + b
$$
  

$$
= \frac{\Delta y}{\Delta x}
$$
  

$$
y\Delta x = \Delta yx + b\Delta x
$$
  

$$
0 = \Delta yx - \Delta xy + b\Delta x
$$

### Rename variables

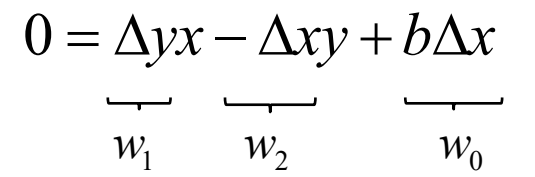

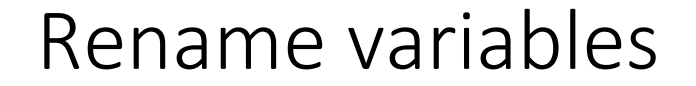

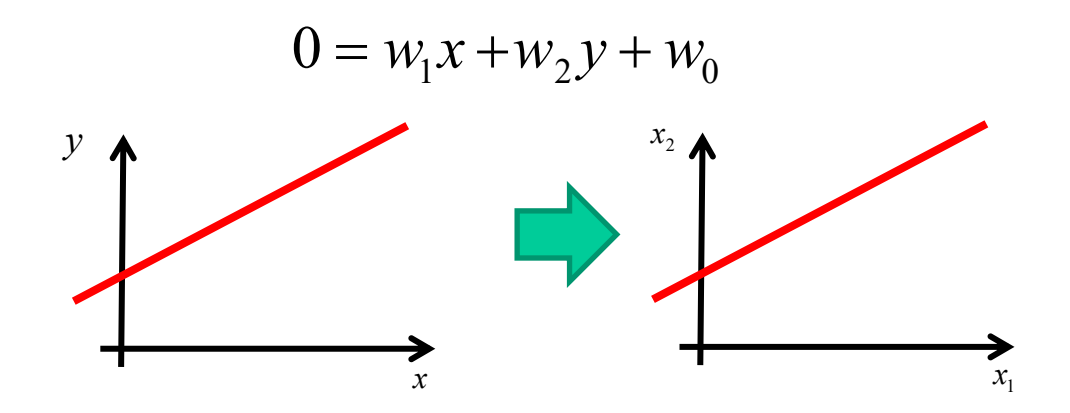

 $0 = w_1 x_1 + w_2 x_2 + w_0$ 

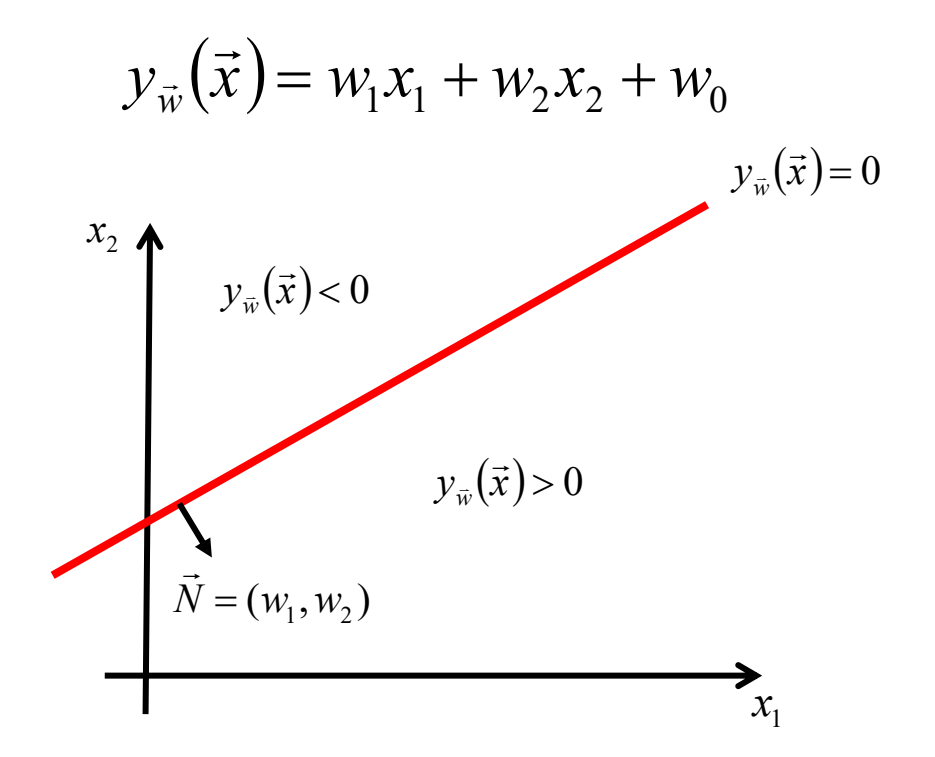

$$
w_1 = 1.0
$$
  

$$
y_{\vec{w}}(\vec{x}) = w_1 x_1 + w_2 x_2 + w_0
$$
  

$$
w_2 = -2.0
$$
  

$$
w_0 = 4.0
$$

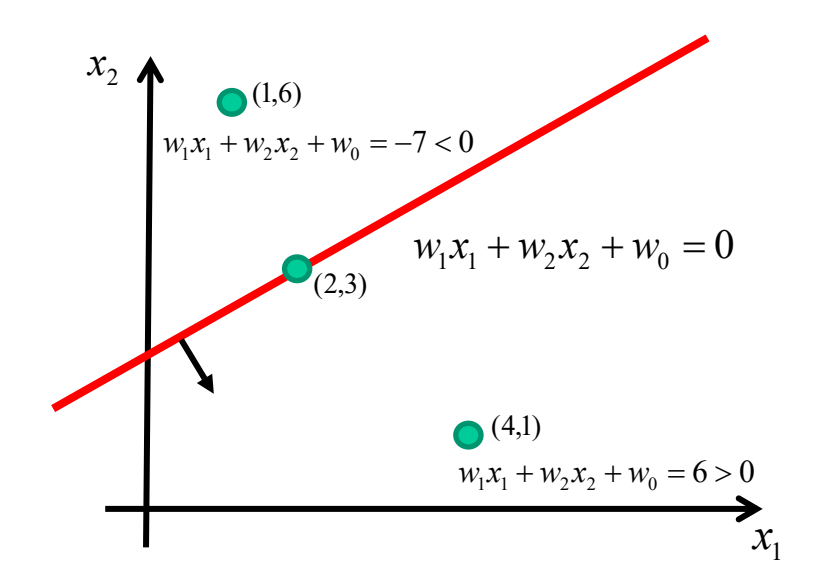

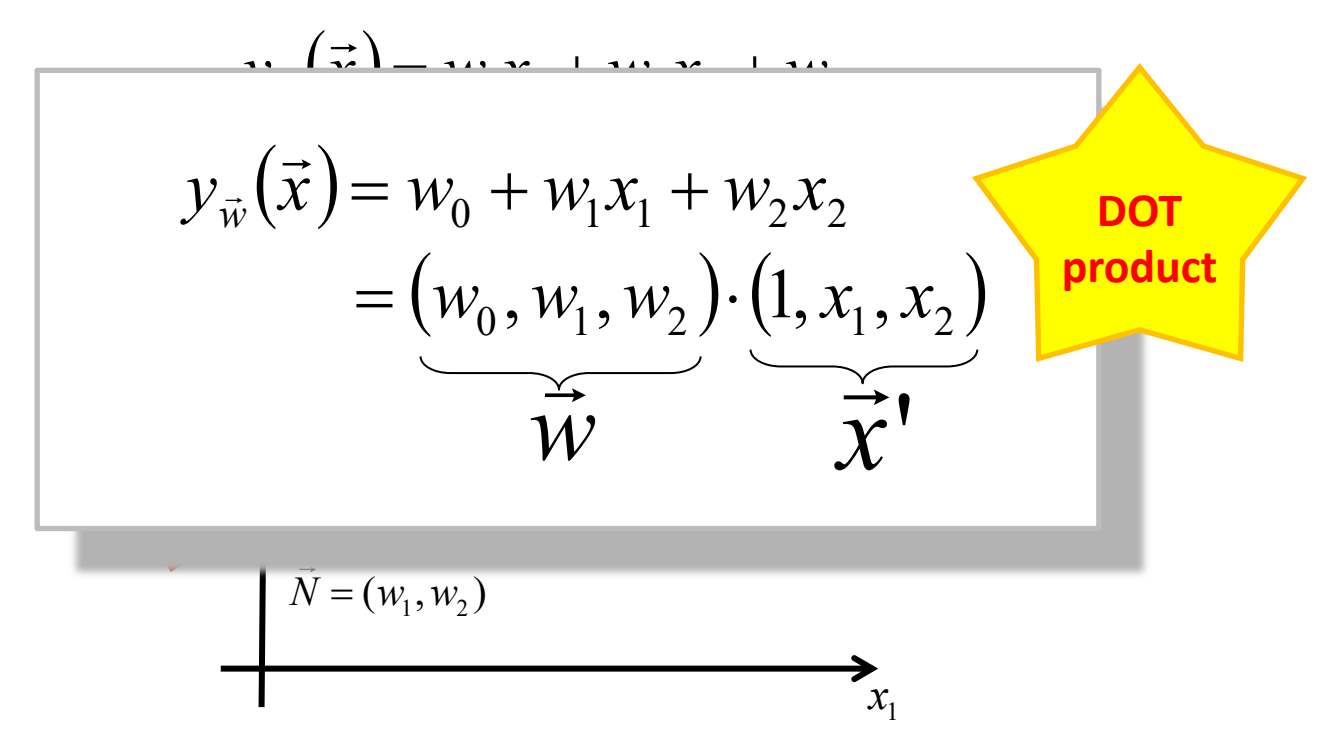

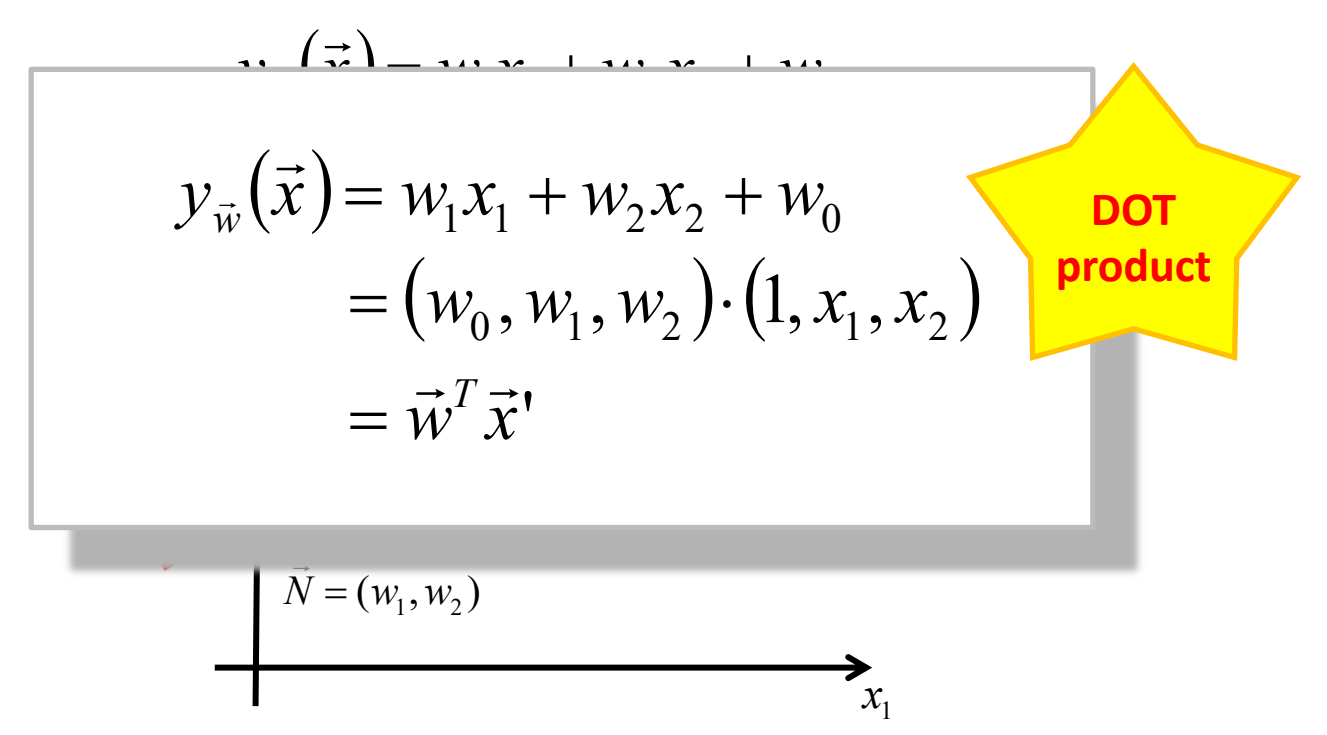

#### Linear classification = Dot product with bias included

$$
y_{\vec{w}}(\vec{x}) = \vec{w}^T \vec{x}
$$

## Learning

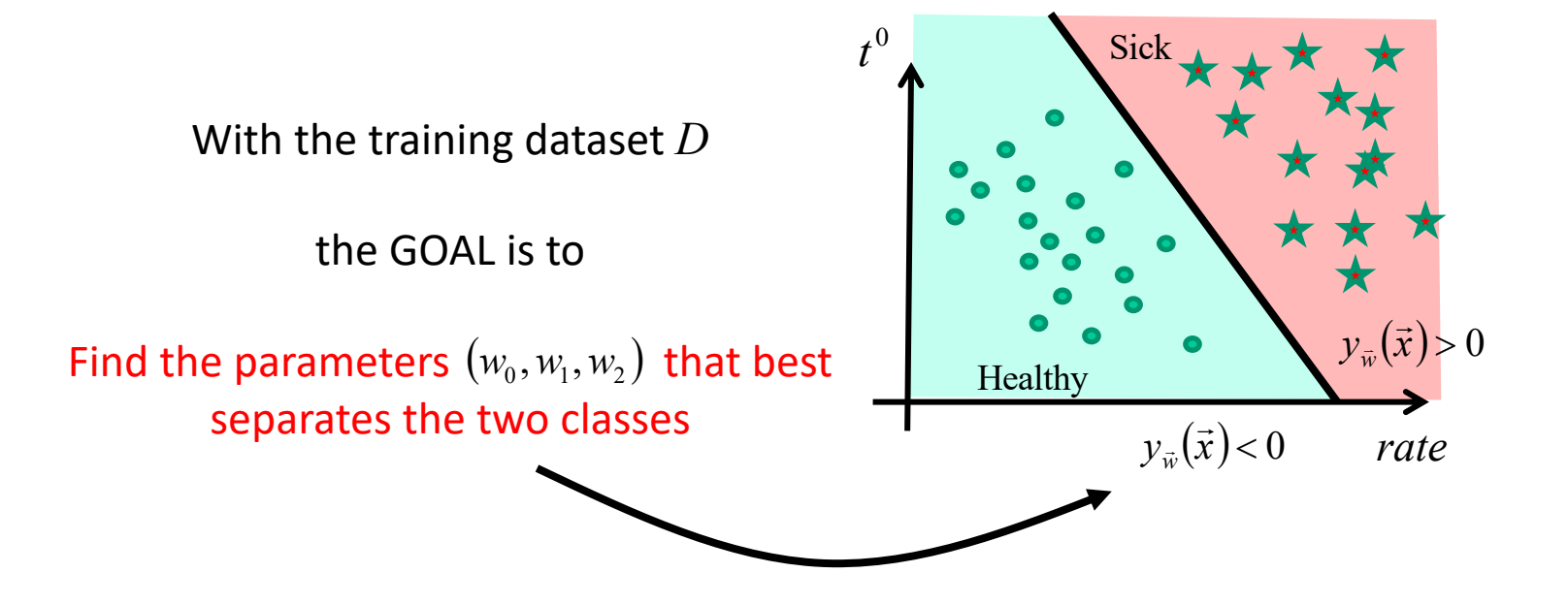

# How do we know if a model is good?

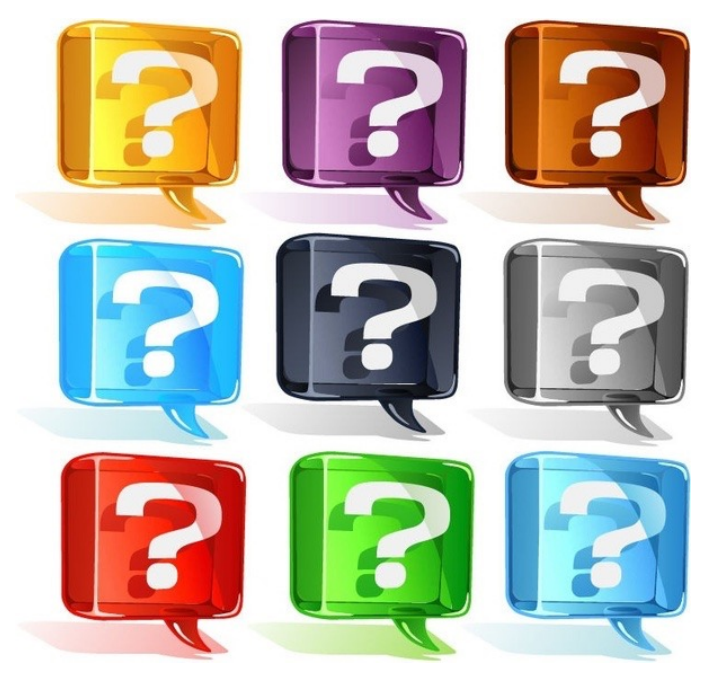

### Loss function

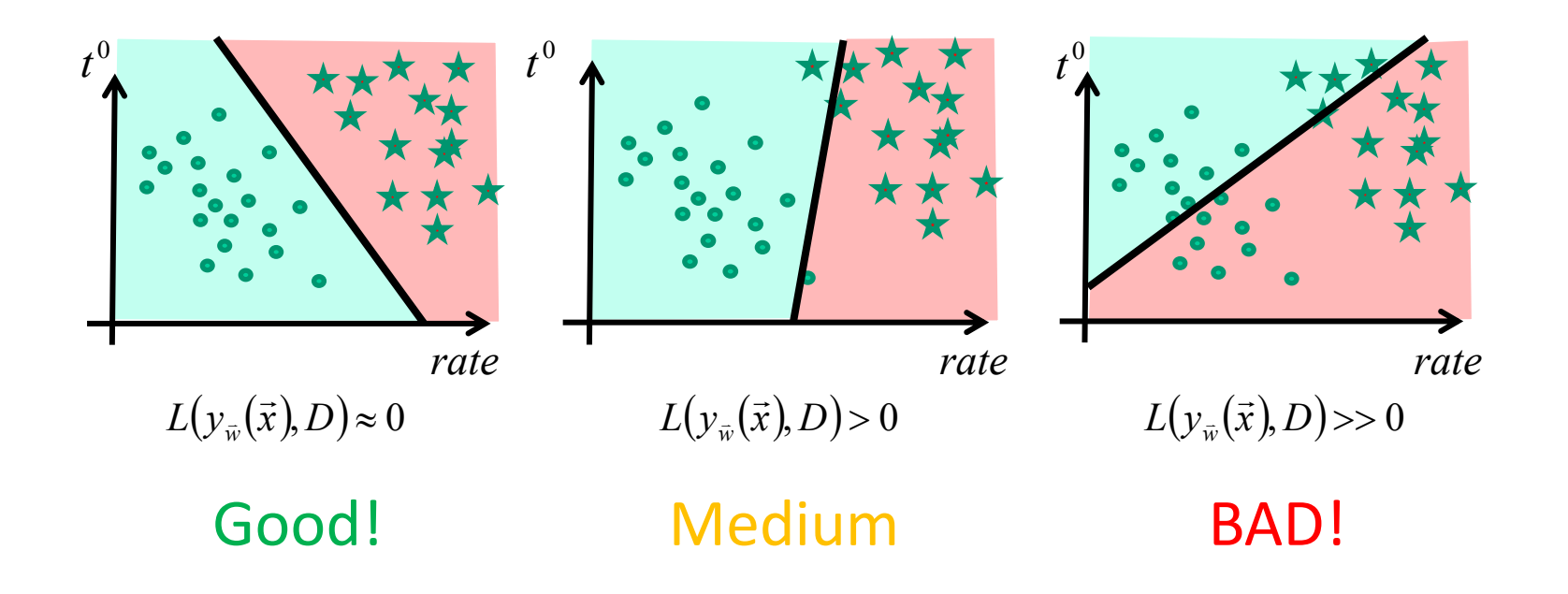

# Training a model

#### Finding the right parameters  $w_0$ ,  $w_1$ ,  $w_2$  such that

#### PATIENTS are WELL CLASSIFIED

SMALL LOSS

# So far…

- 1. Training dataset: *D*
- 2. Classification function (a line in 2D) :  $y_{\vec{w}}(\vec{x}) = w_1 x_1 + w_2 x_2 + w_0$
- 3. Loss function:  $L(y_{\vec{w}}(\vec{x}), D)$

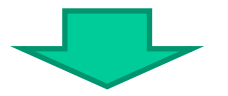

4. Training : find  $(w_0, w_1, w_2)$  that minimize  $L(y_{\vec{w}}(\vec{x}), D)$ 

### In this session…

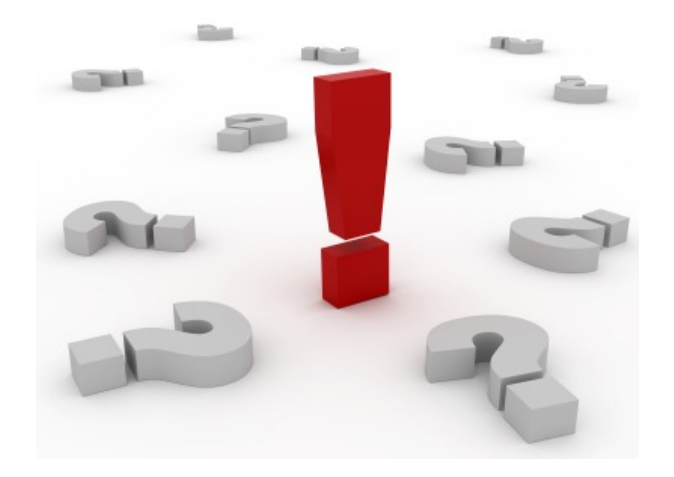

Perceptron Logistic regression Multi-layer perceptron

## Perceptron

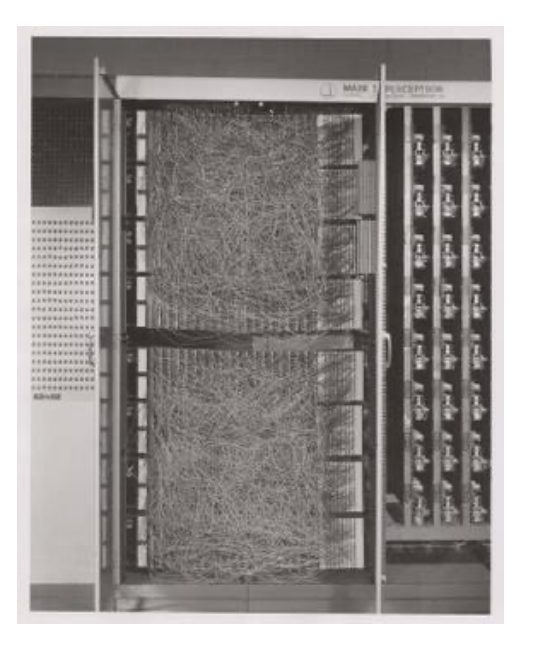

Rosenblatt, Frank (1958), **The Perceptron: A Probabilistic Model for Information Storage and Organization in the Brain**, Psychological Review, v65, No. 6, pp. 386–408

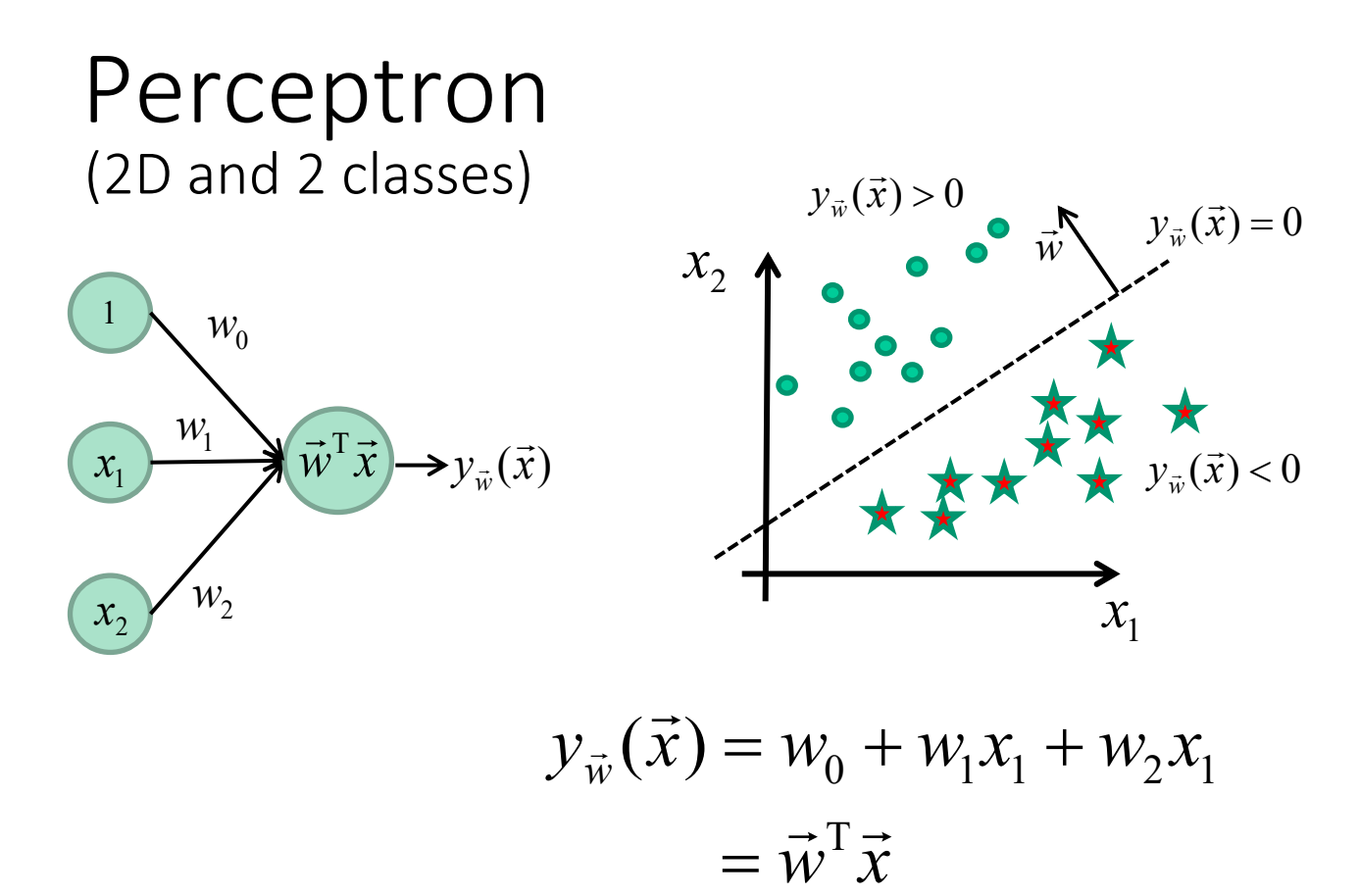

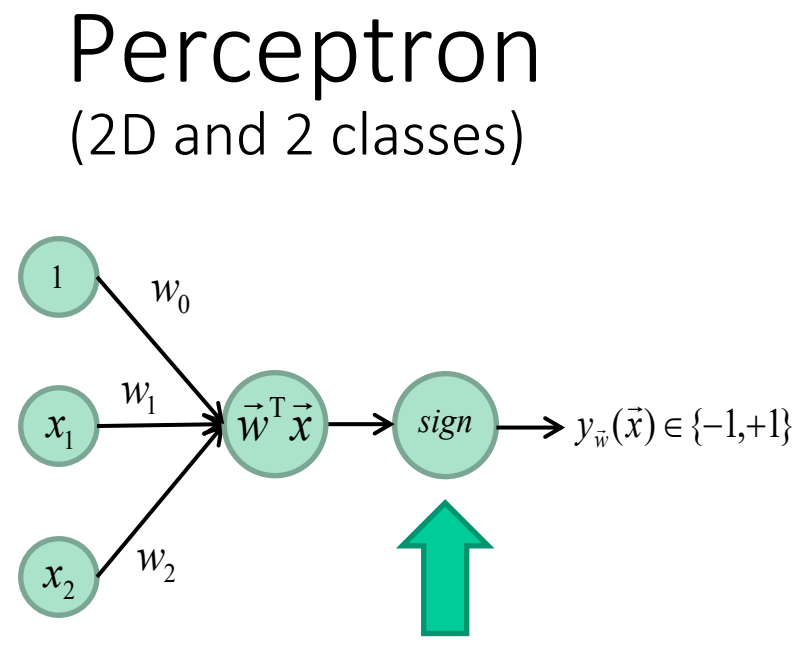

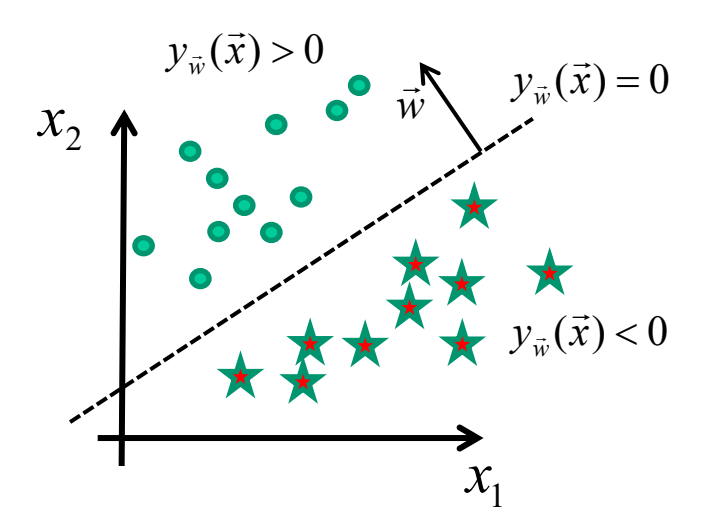

Activation function

 $y_{\vec{w}}(\vec{x}) = sign(\vec{w}^T \vec{x})$ 

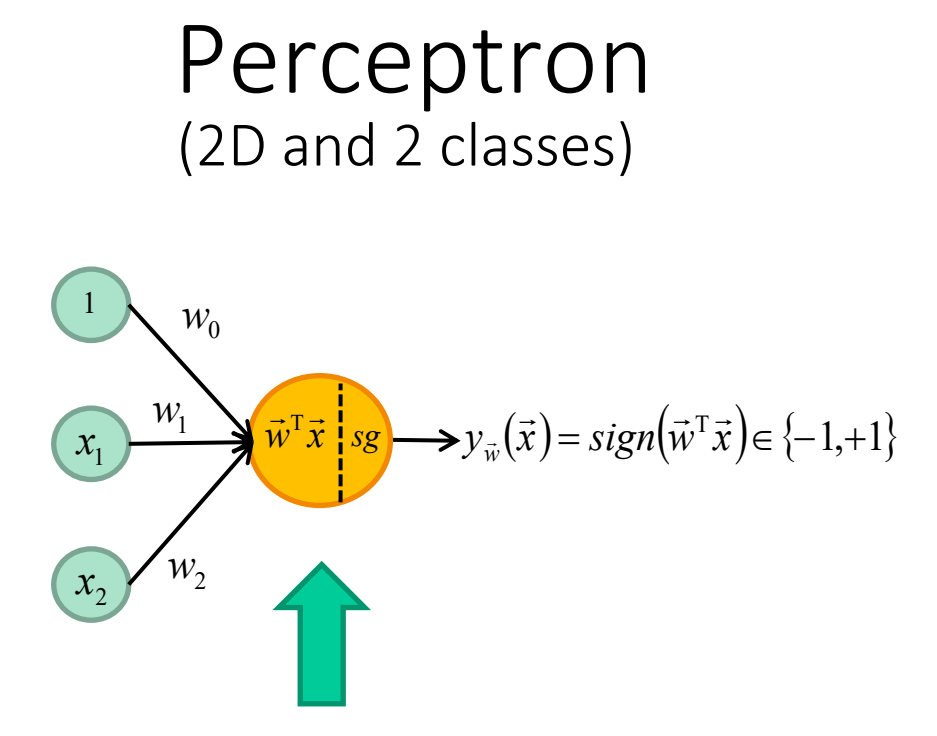

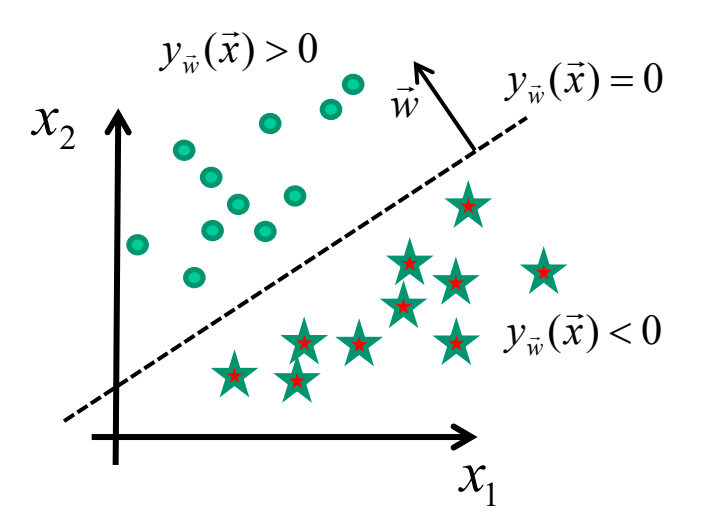

Neuron Dot product + activation function

# So far…

- 1. Training dataset: *D*
- 2. Classification function (a line in 2D) :  $y_{\vec{w}}(\vec{x}) = w_1 x_1 + w_2 x_2 + w_0$
- 3. Loss function:  $L(y_{\vec{w}}(\vec{x}), D)$

# So far…

- 1. Training dataset: *D*
- 2. Classification function (a line in 2D) :
- 3. Loss function:  $L(y_{\vec{w}}(\vec{x}), D)$

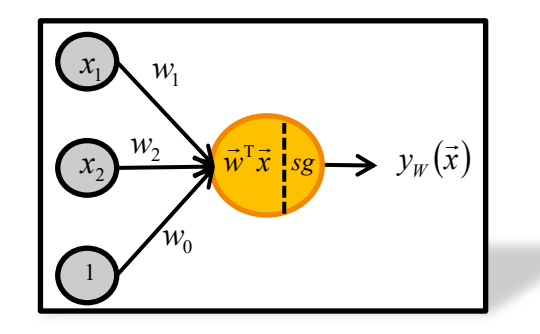

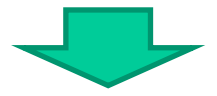

4. Training : find  $(w_0, w_1, w_2)$  that minimize  $L(y_{\vec{w}}(\vec{x}), D)$ 

### Linear classifiers have limits

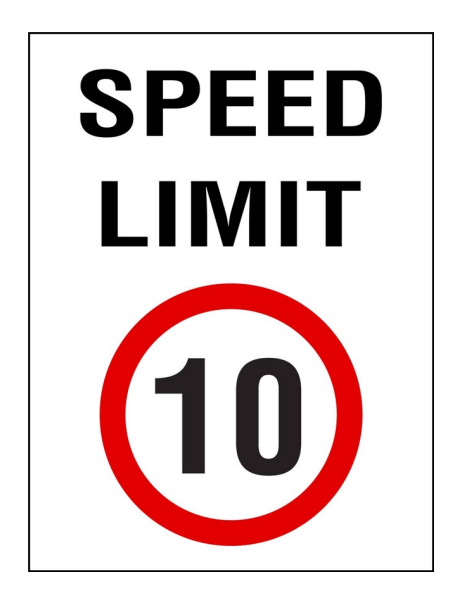

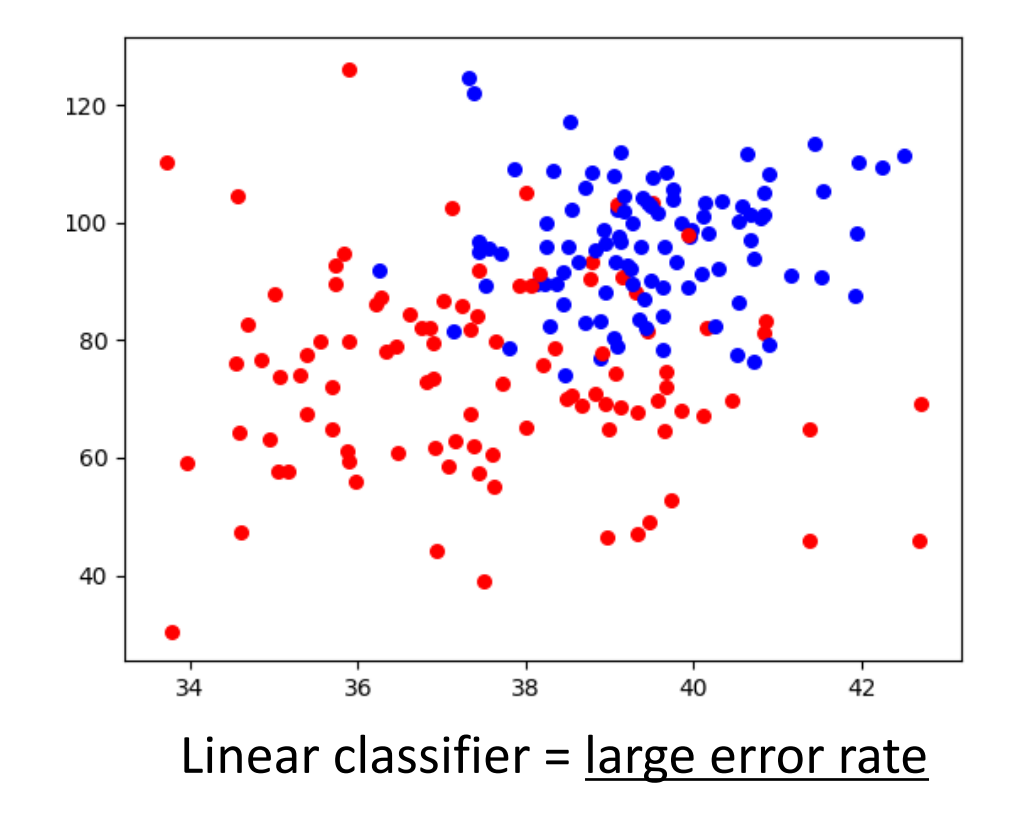

#### Three classical solutions

- 1. Acquire more observations
- 2. Use a non-linear classifier
- 3. Transform the data

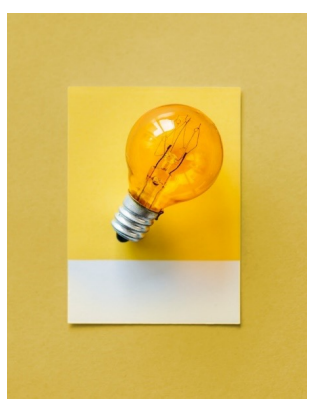

#### Three classical solutions

#### **1. Acquire more observations**

- 2. Use a non-linear classifier
- 3. Transform the data

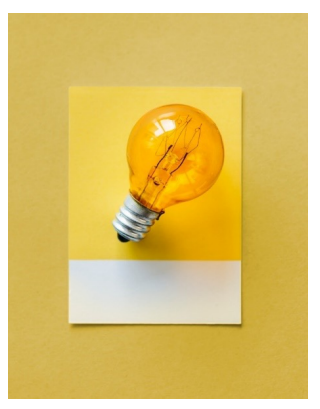

### Acquire more data

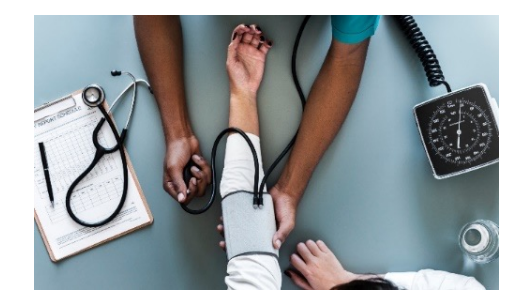

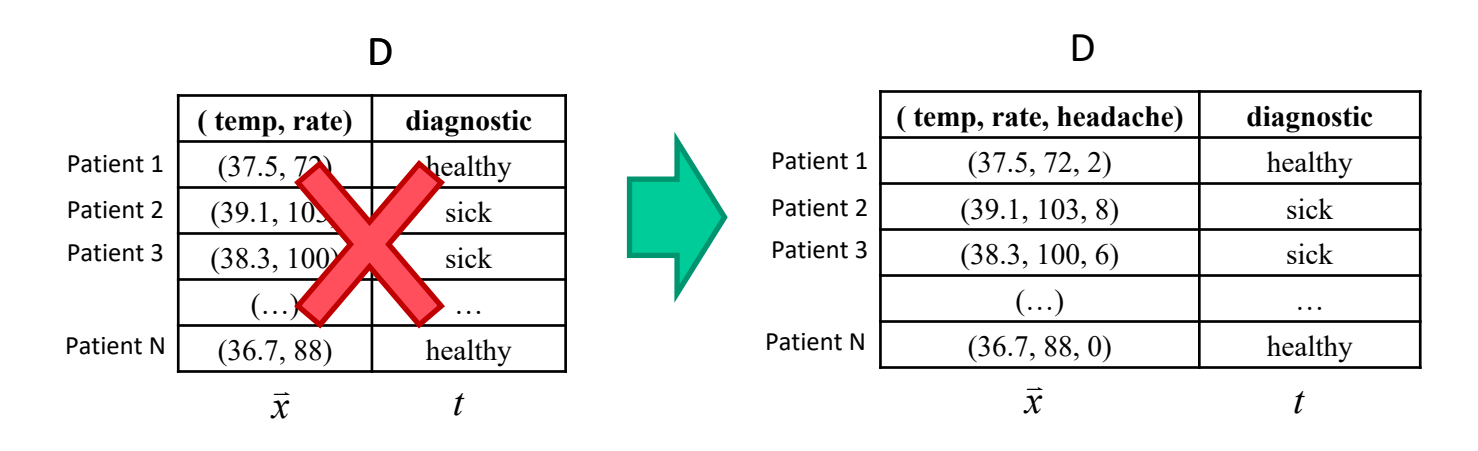

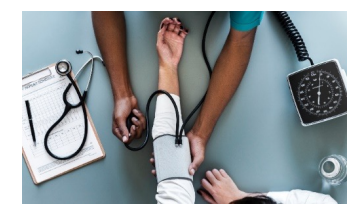

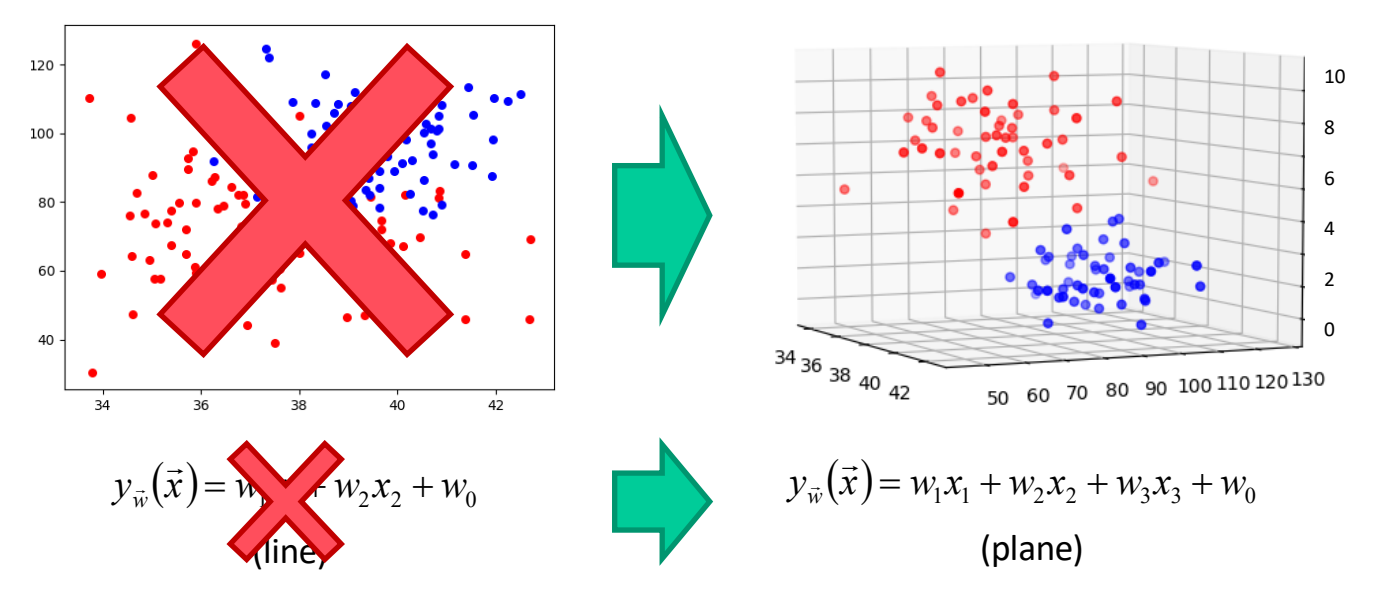

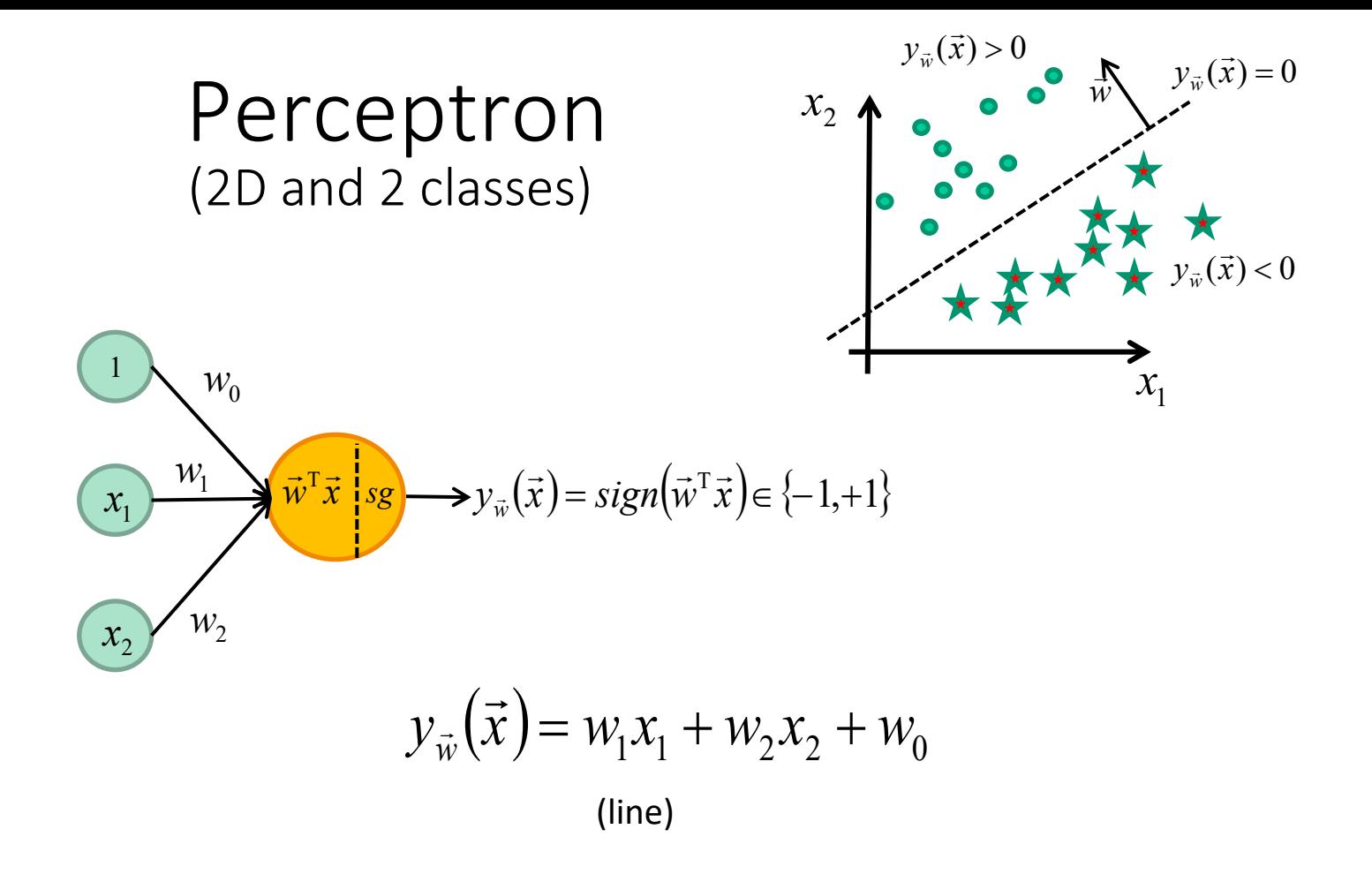
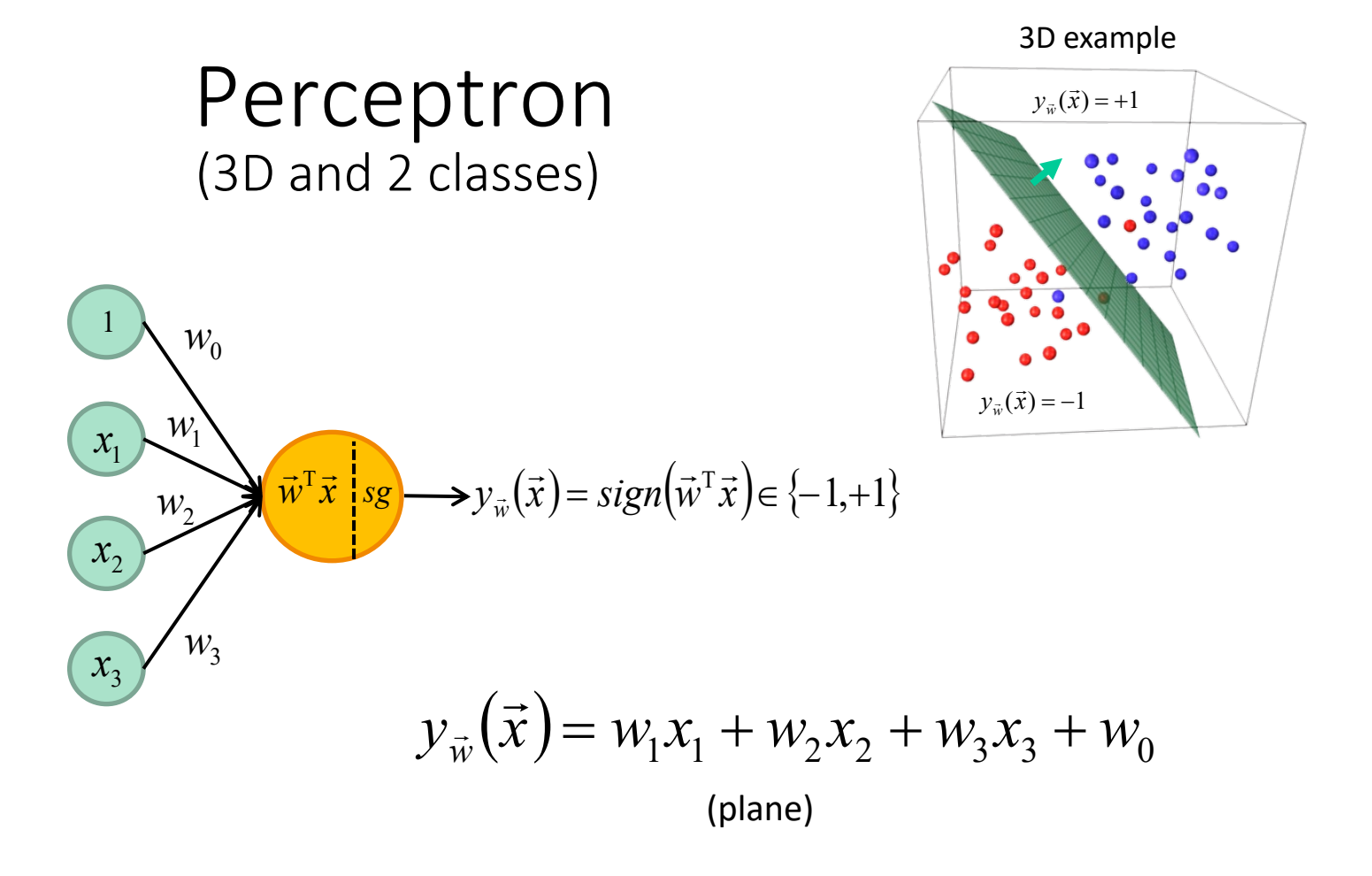

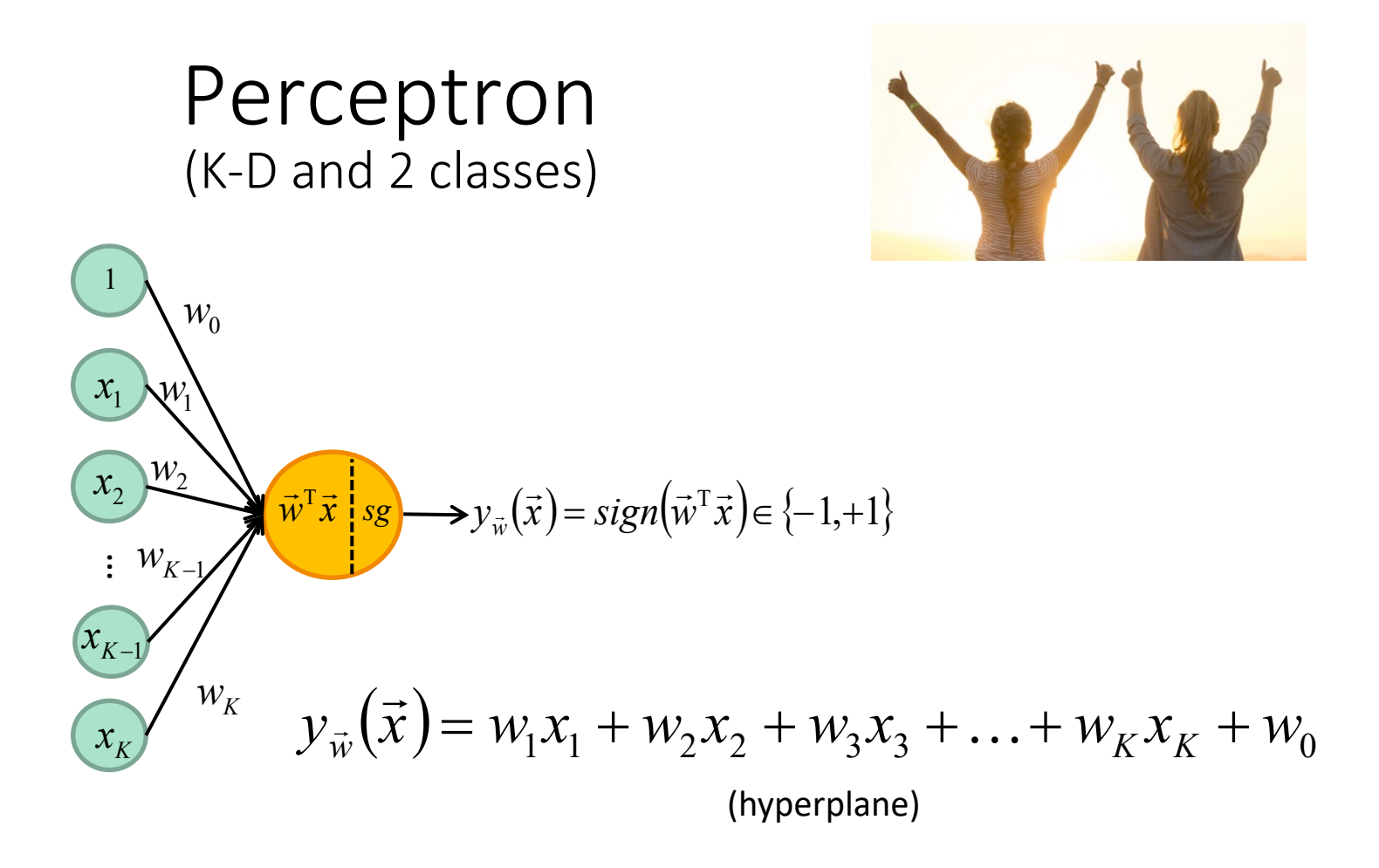

# How do we train a Perceptron?

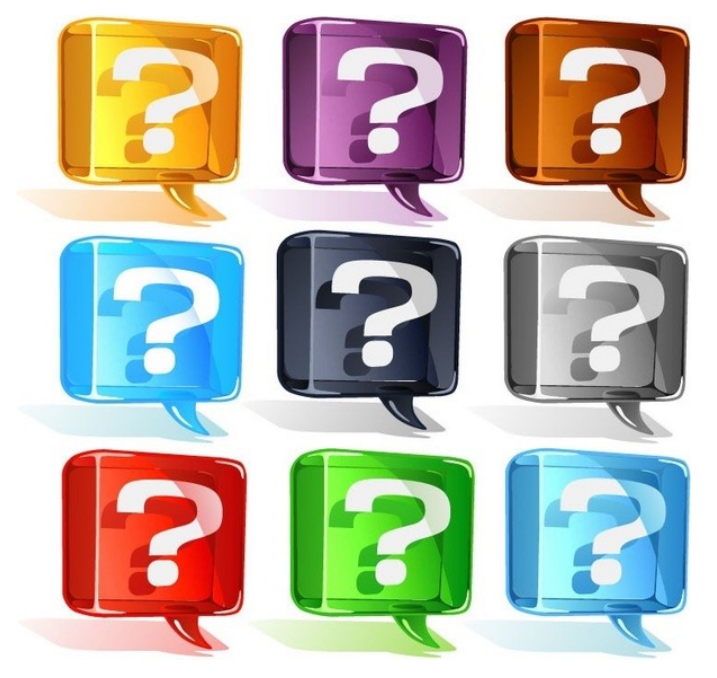

## Loss function

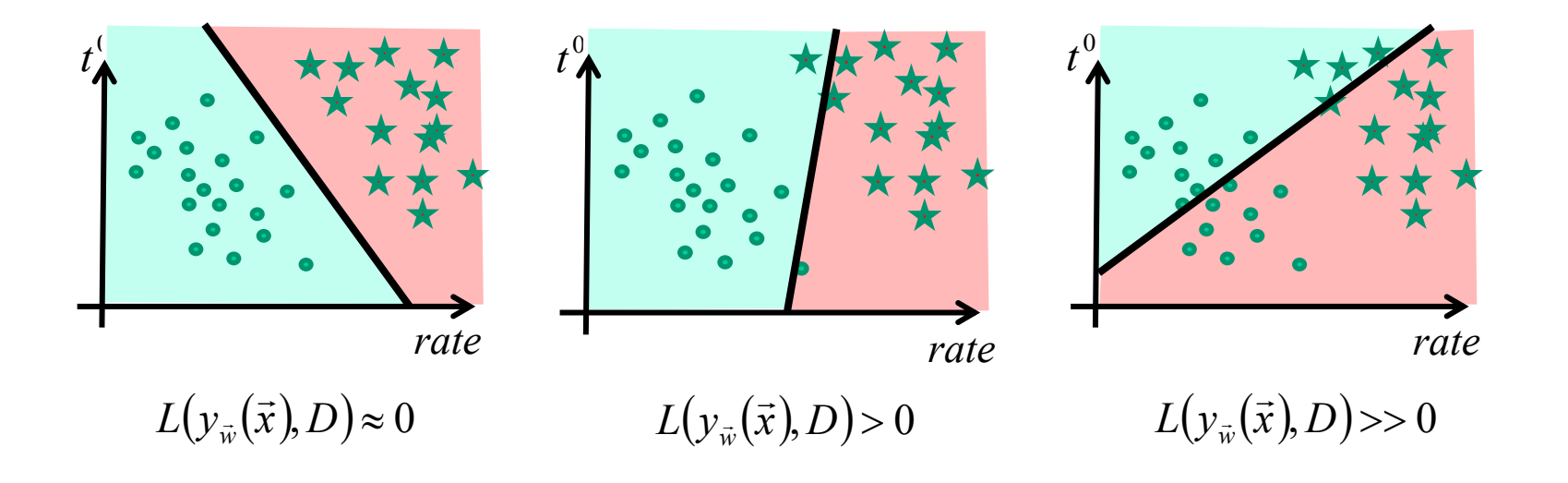

## Learning a model

**Goal**: with a set of training data 
$$
D = \{(\vec{x}_1, t_1), (\vec{x}_2, t_2), ..., (\vec{x}_N, t_N)\}
$$

We want to estimate the function *y* so that

$$
y_{\vec{w}}(\vec{x}_n) = t_n \qquad \forall n
$$

Minimizes the **training loss**

$$
L(\mathcal{Y}_{\vec{w}}(\vec{x}), D) = \sum_{n=1}^N l(\mathcal{Y}_{\vec{w}}(\vec{x}_n), t_n)
$$

### Optimization problem

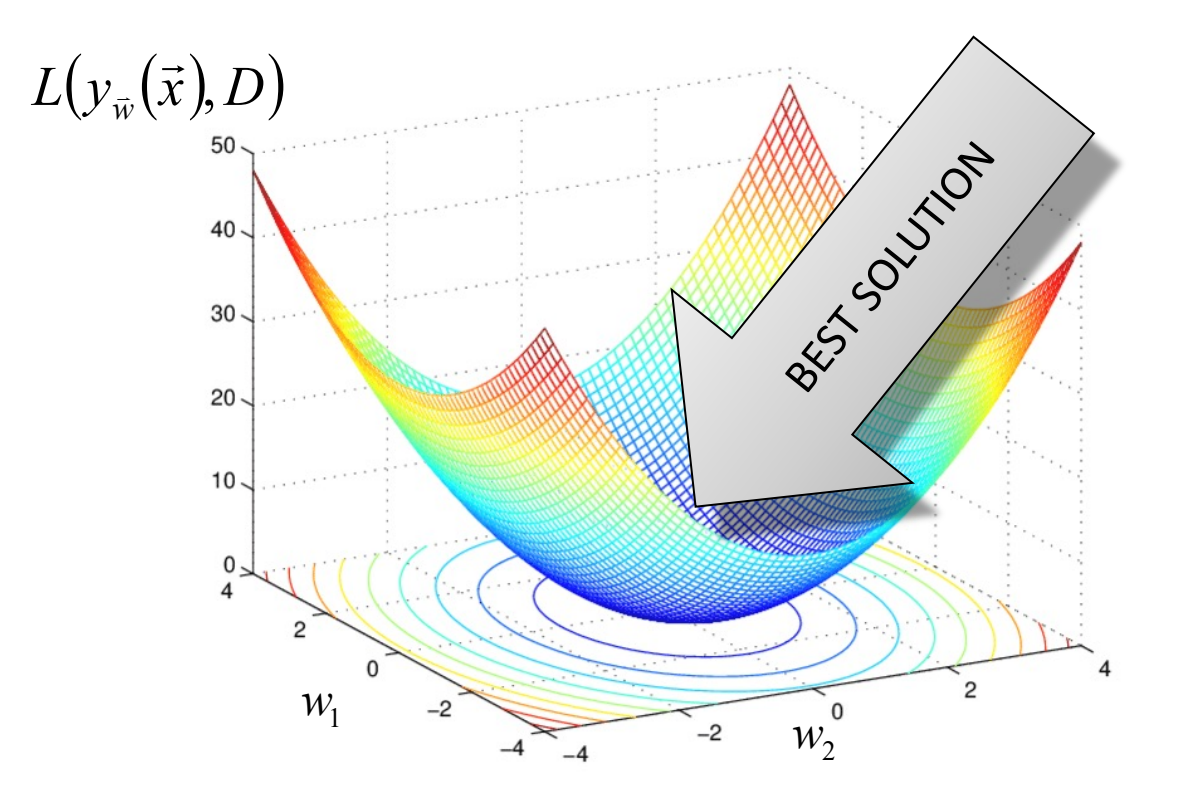

43

## Perceptron

Question: how to find the best solution?  $\nabla L(y_{\vec{w}}(\vec{x}), D) = 0$ 

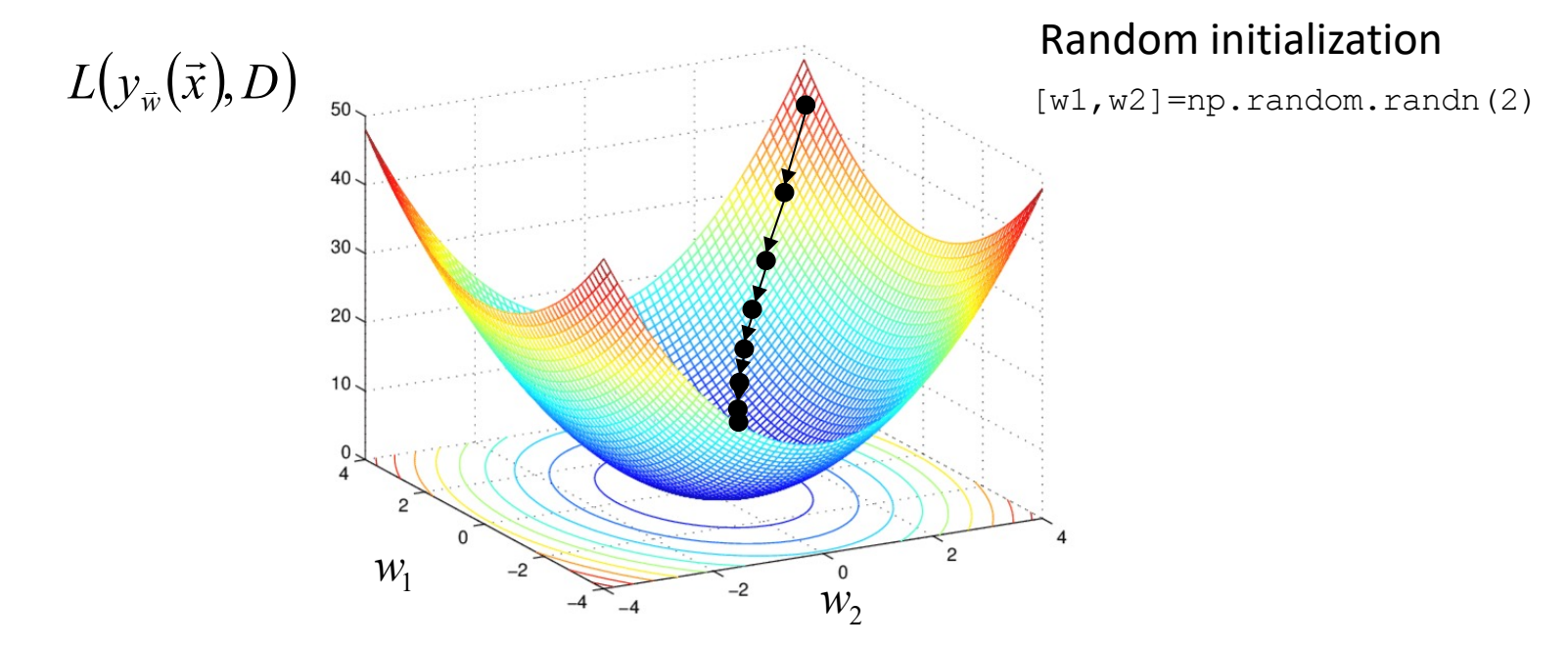

## Gradient descent

**Question**: How to find the best solution?

$$
\nabla L(\mathcal{Y}_{\bar{w}}(\vec{x}), D) = 0
$$

$$
\vec{w}^{[k+1]} = \vec{w}^{[k]} - \eta \nabla L(y_{\vec{w}^{[k]}}(\vec{x}), D)
$$
\n
$$
\xrightarrow{\bigcup \text{Gradient of the loss function}}
$$
\n
$$
\longrightarrow \text{Learning rate}
$$

## Perceptron Criterion (loss)

### **Observation**

A wrongly classified sample is when  $\vec{w}^T \vec{x}_n < 0$  and  $t_n = +1$ . or  $\vec{w}^T \vec{x}_n > 0$  and  $t_n = -1$  $\rightarrow$ T $\rightarrow$  $\rightarrow$  T  $\rightarrow$ 

 $-\vec{w}^{\mathrm{T}}\vec{x}_{n}t_{n}$  is ALWAYS positive for wrongly classified samples

## Perceptron Criterion (loss)

$$
L(y_{\vec{w}}(\vec{x}), D) = \sum_{\vec{x}_n \in V} -\vec{w}^{\mathrm{T}} \vec{x}_n t_n
$$

where  $V$  is the set of wrongly classified samples

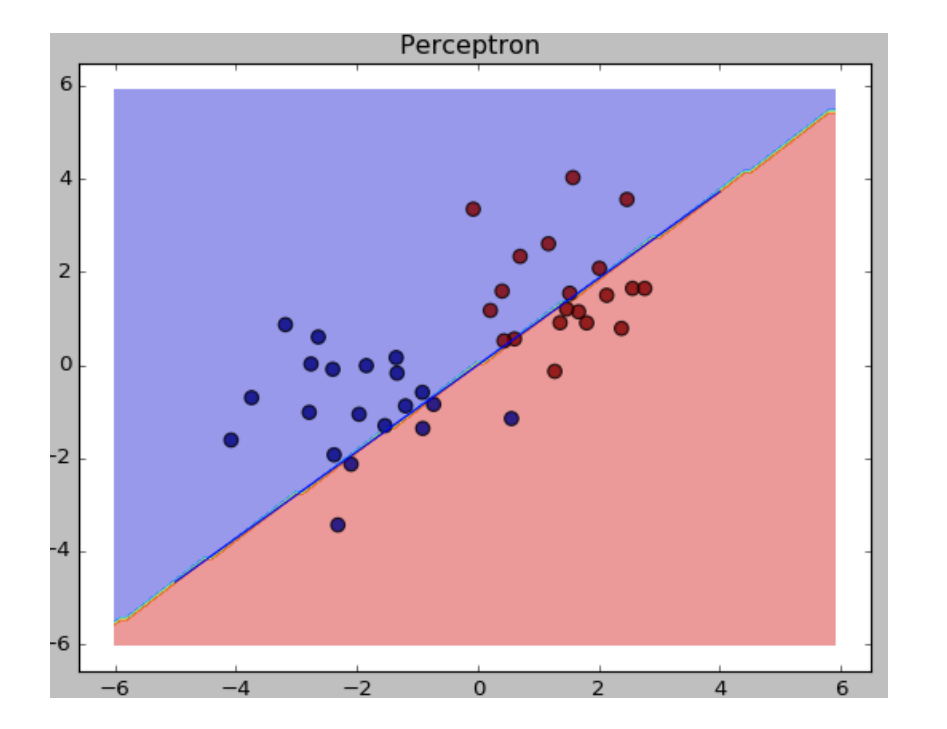

$$
L(y_{\vec{w}}(\vec{x}), D) = 464.15
$$

# Optimization

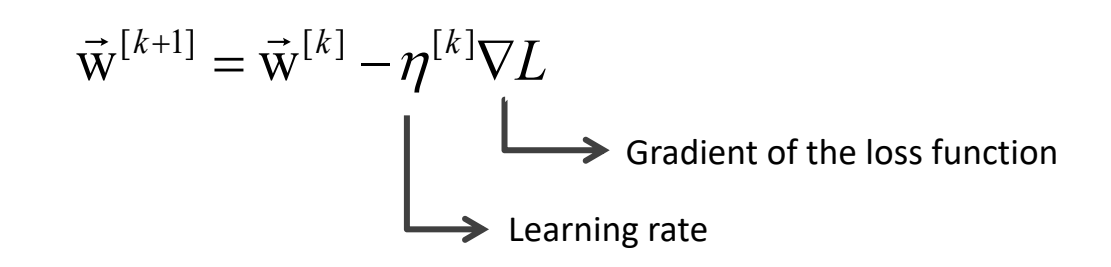

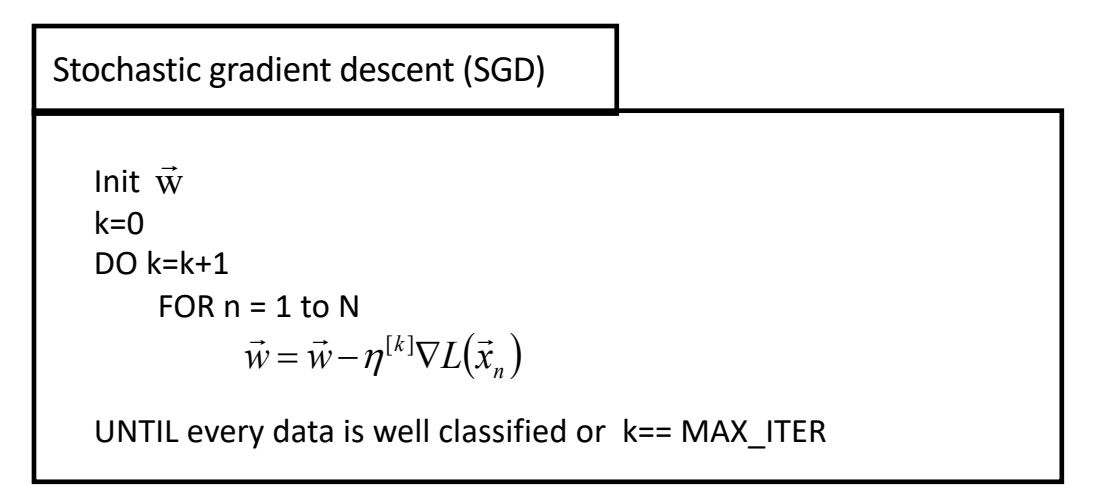

# Perceptron gradient descent

$$
L(y_{\vec{w}}(\vec{x}), D) = \sum_{\vec{x}_n \in V} -\vec{w}^T \vec{x}_n t_n
$$

$$
\nabla L(y_{\vec{w}}(\vec{x}), D) = \sum_{\vec{x}_n \in V} -\vec{x}_n t_n
$$

Stochastic gradient descent (SGD)

Init  $\vec{w}$  $k=0$  $DO k=k+1$ FOR  $n = 1$  to N IF  $\vec{w}^T \vec{x}_n t_n < 0$  THEN /\* wrongly classified \*/  $\vec{w} = \vec{w} + \eta t_{n} \vec{x}_{n}$ UNTIL every data is well classified OR k==k MAX

Learning rate  $\eta$  :

- Too low => slow convergence
- Too large => might not converge (even diverge)

• Can decrease at each iteration (e.g.  $\eta^{[k]} = cst/k$ )

## Similar loss functions

 $(y_{\vec{w}}(\vec{x}), D) = \sum \max(0, -t_n \vec{w}^T \vec{x}_n)$ =  $=$  > max(0, -*N n n*  $L(y_{\vec{w}}(\vec{x}), D) = \sum \max(0, -t_{n}\vec{w}^{T}\vec{x})$ 1  $(\vec{x}, D) = \sum_{n=1}^{N} \max(0, -t_n \vec{w}^T \vec{x})$  $\big(\mathcal{Y}_{\vec{w}}\big(\vec{x}\big),D\big) {=} \sum \max \bigl(0{,}1{-}t_{_n}\vec{w}^T\vec{x}_{_n}\bigr)$  "Hinge Loss" or "SVM" Loss  $L(y_{\overline{w}}(\overline{x}), D) = \sum -\overline{w}^T \overline{x}_n t_n$  where V is the set of wrongly classified samples  $\vec{x}_n \in V$  $\bar{w}$  (x ),  $D$  ) –  $\sum$  –  $W$   $\chi_n t_n$  $=\sum_{\vec{x}_n\in V}$  $(\vec{x}), D$ ) =  $\sum - \vec{w}^T \vec{x}$ =  $=$  > max(0,1 -*N n n*  $L(y_{\vec{w}}(\vec{x}), D) = \sum \max(0.1 - t_n \vec{w}^T \vec{x})$ 1  $(\vec{x}, D) = \sum_{n=1}^{N} \max(0, 1-t_n \vec{w}^T \vec{x})$ 

# So far...

- 1. Training dataset:  $D$
- 2. Linear classification function:  $y_{\vec{w}}(\vec{x}) = w_1x_1 + w_2x_2 + ... + w_Mx_M + w_0$
- **3.** Loss function:  $L(y_{\vec{w}}(\vec{x}), D) = \sum_{\vec{x}_n \in V} -\vec{w}^T \vec{x}_n t_n$

- 1. Training dataset:  $D$
- 2. Linear classification function:
- 3. Loss function:  $L(y_{\vec{w}}(\vec{x}), D) = \sum -\vec{w}^T \vec{x}_n t_n$  $\vec{x}_n \in V$

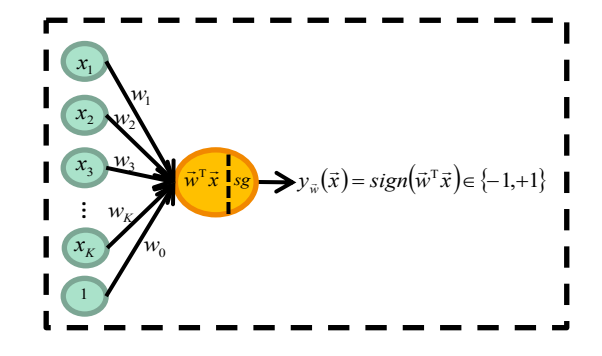

4. Training : find  $\vec{w}$  that minimizes  $L(y_{\vec{w}}(\vec{x}), D)$  $\nabla L(y_{\vec{w}}(\vec{x}), D) = 0$ 

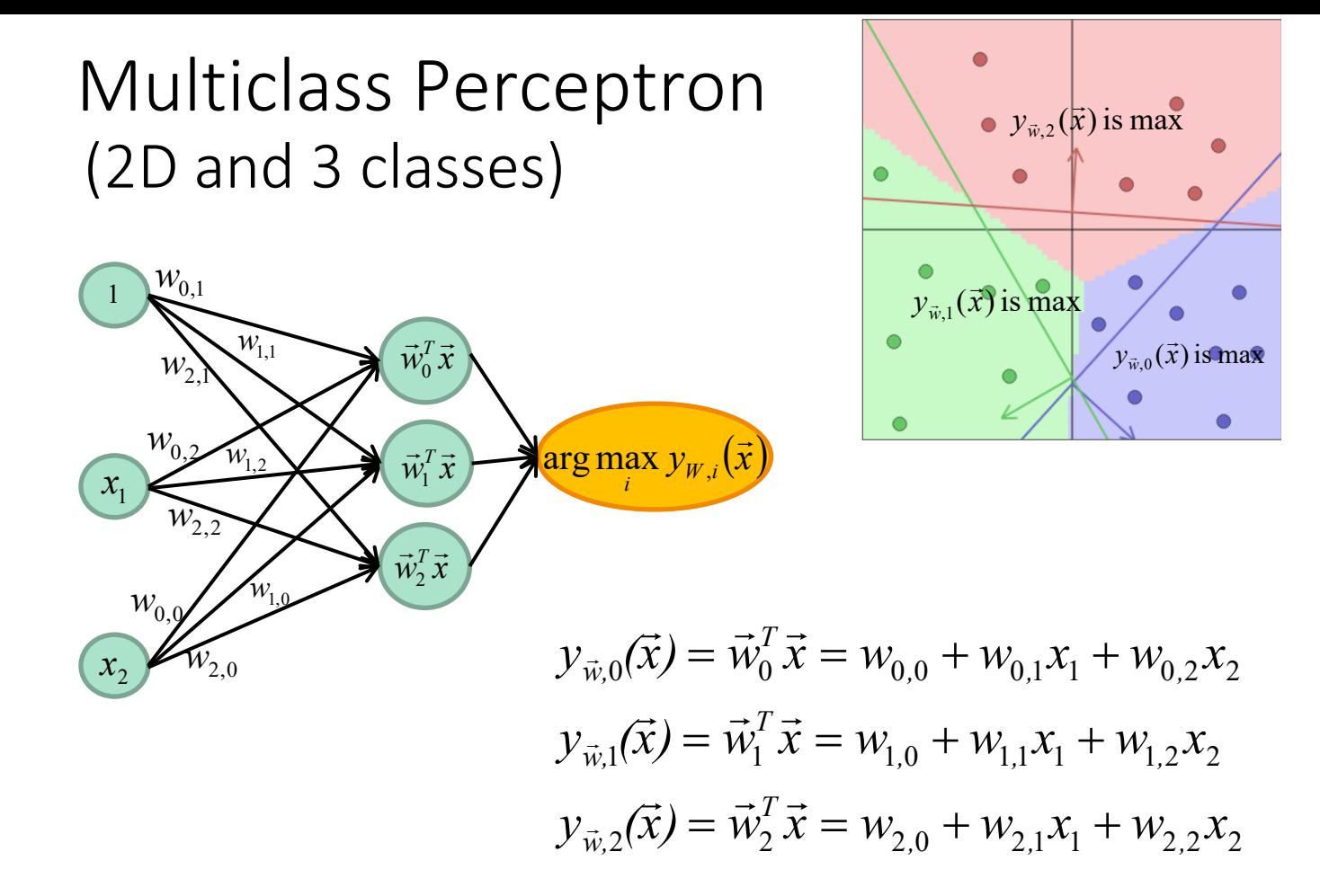

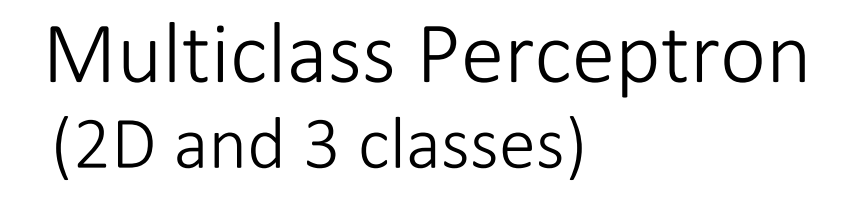

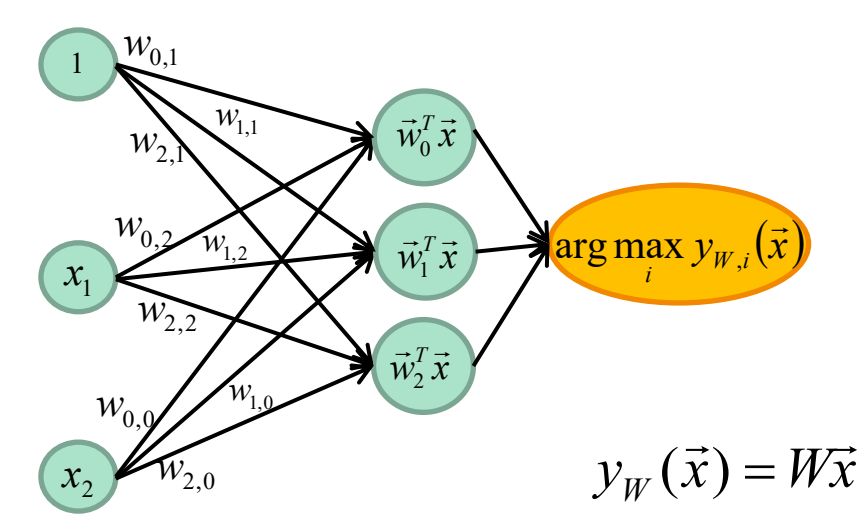

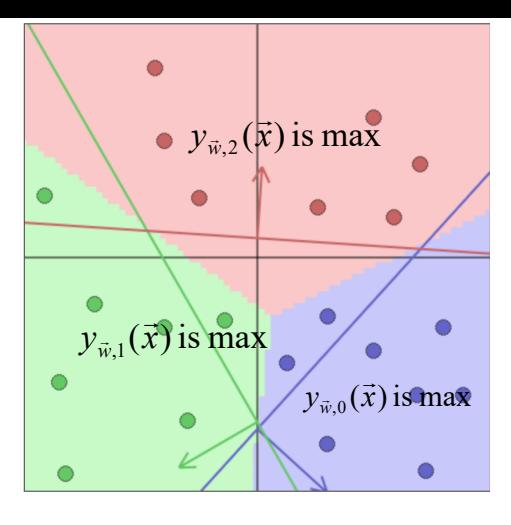

$$
y_{W}(\vec{x}) = \begin{bmatrix} w_{0,0} & w_{0,1} & w_{0,2} \\ w_{1,0} & w_{1,1} & w_{1,2} \\ w_{2,0} & w_{2,1} & w_{2,2} \end{bmatrix} \begin{bmatrix} 1 \\ x_1 \\ x_2 \end{bmatrix}
$$

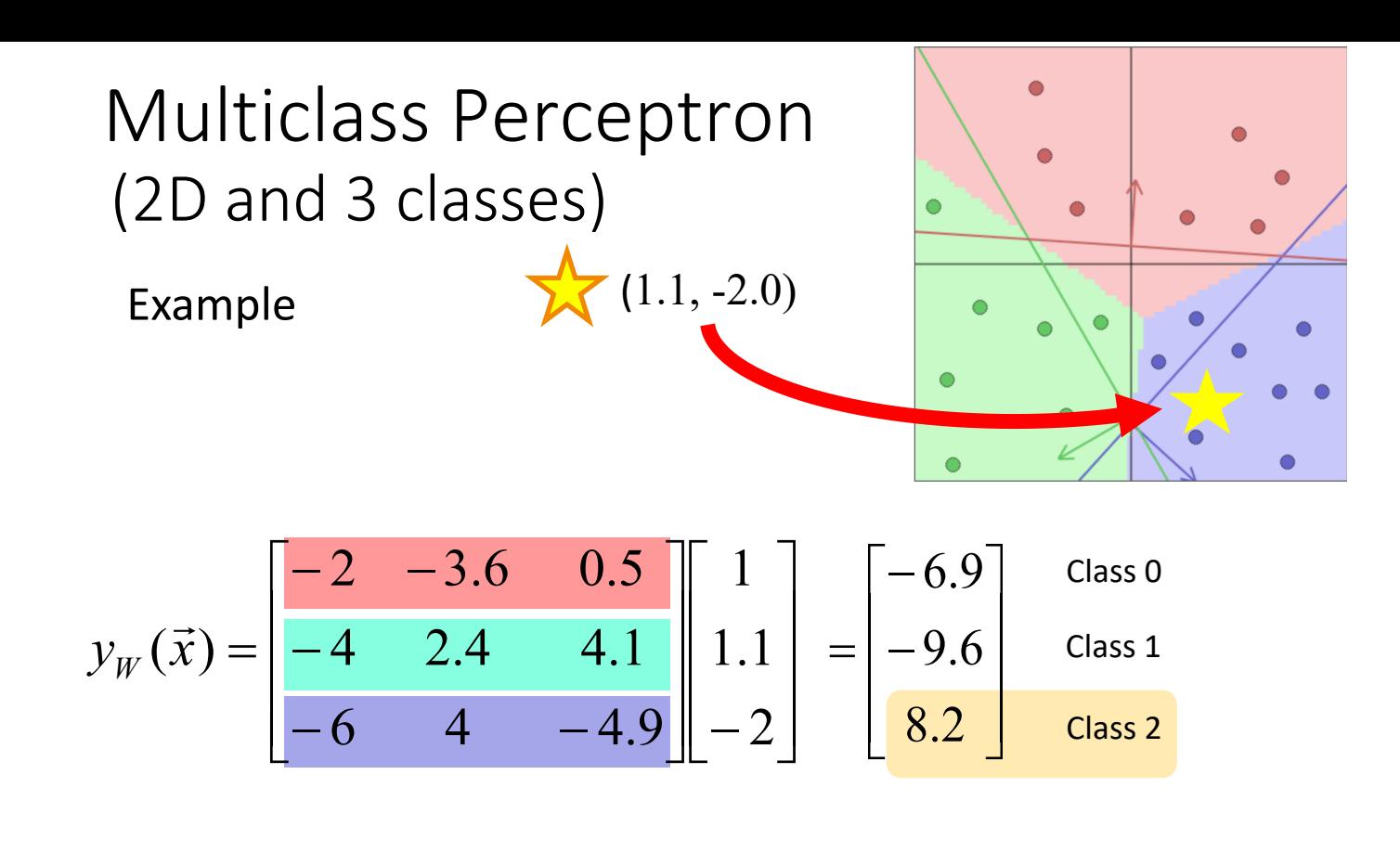

## Multiclass Perceptron

Loss function

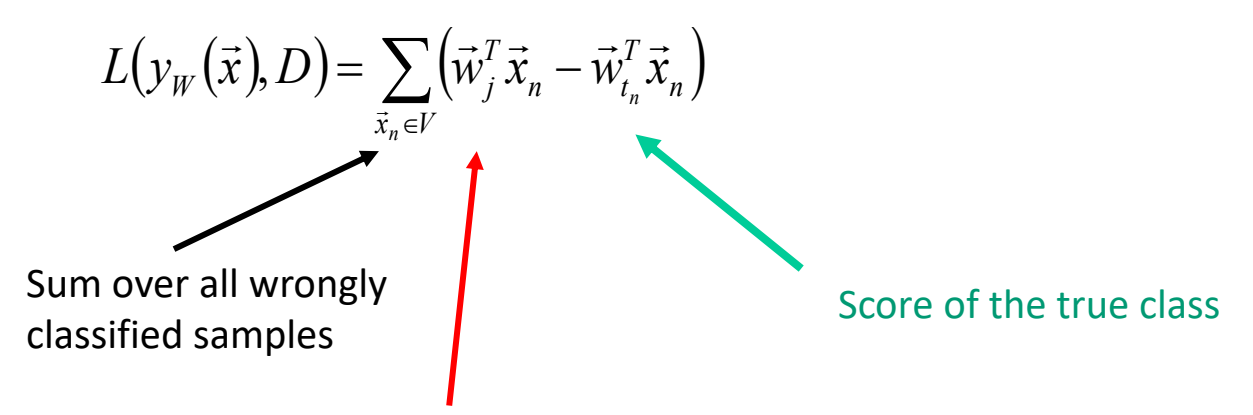

Score of the wrong class

$$
\nabla L(y_{\vec{w}}(\vec{x}), D) = \sum_{\vec{x}_n \in V} \vec{x}_n
$$

# Multiclass Perceptron

```
Stochastic gradient descent (SGD)
init W
k=0, i=0DO k=k+1
      FOR n = 1 to N
            IF j \neq t<sub>i</sub>THEN /* wrongly classified sample */
UNTIL every data is well classified or k > K MAX.
                     \vec{w}_{t_n} = \vec{w}_{t_n} + \eta \vec{x}_n\vec{w}_j = \vec{w}_j - \eta \vec{x}_n\vec{x} \vec{x} \vec{y}=\vec{w}_t + \eta=\vec{w}_i - \eta\vec{a} j = arg max W^T \vec{x}_n
```
## Perceptron

#### **Advantages**

- Very simple
- Does NOT assume the data follows a Gaussian distribution.
- If data is linearly separable, convergence is guaranteed.

### **Limitations**

- Zero gradient for many solutions => several "perfect solutions"
- Data must be linearly separable

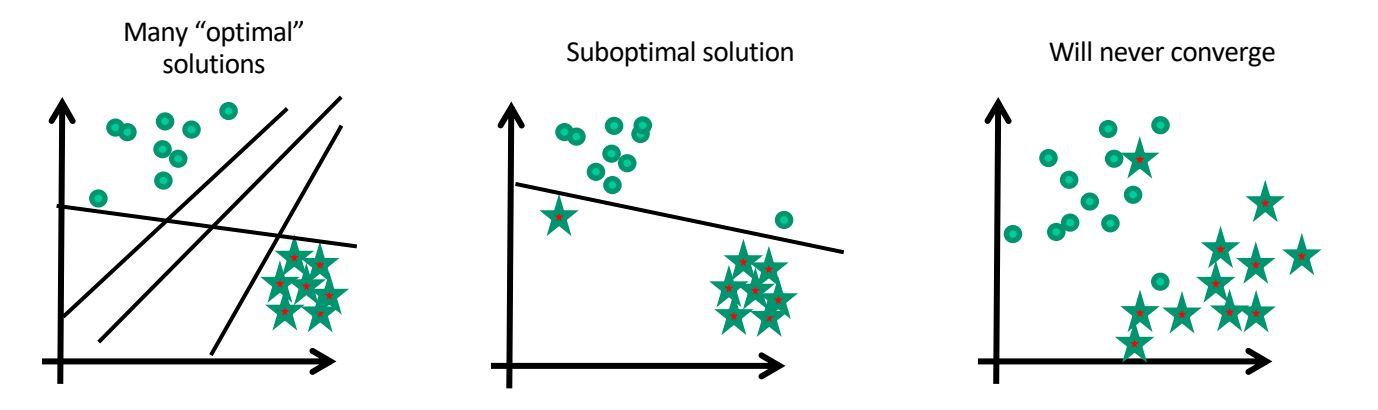

## Two famous ways of improving the Perceptron

1. New activation function + new Loss

2. New network architecture

Multilayer Perceptron / CNN

Logistic regression

# Logistic regression

## Logistic regression (2D, 2 classes)

New activation function: sigmoid

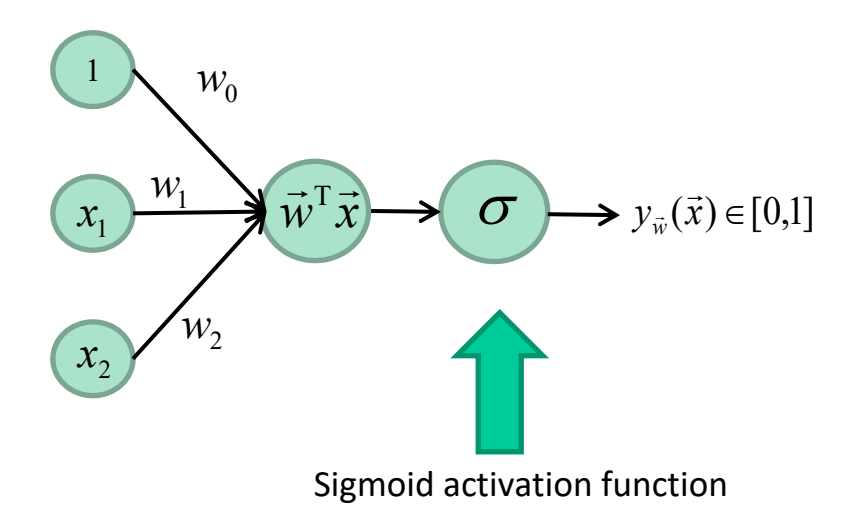

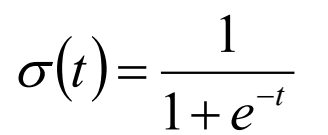

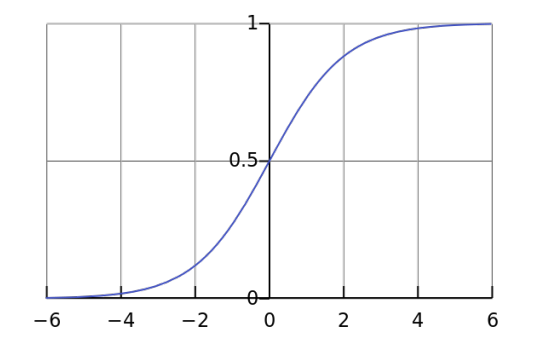

## Logistic regression (2D, 2 classes)

New activation function: sigmoid

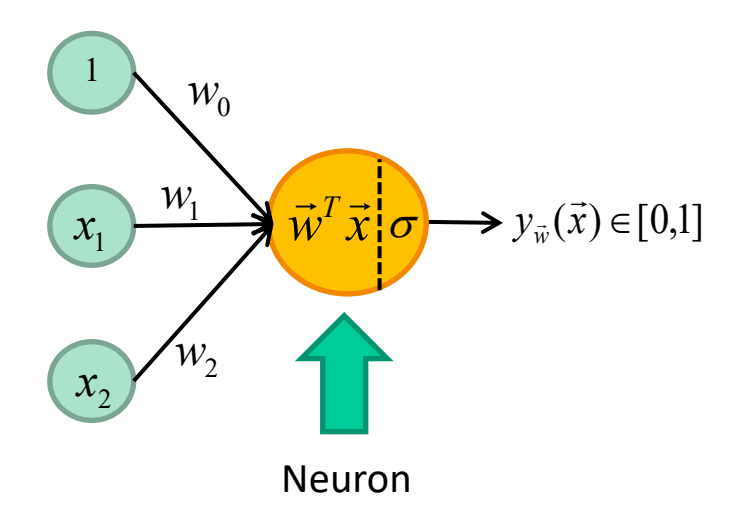

$$
\sigma(t) = \frac{1}{1 + e^{-t}}
$$

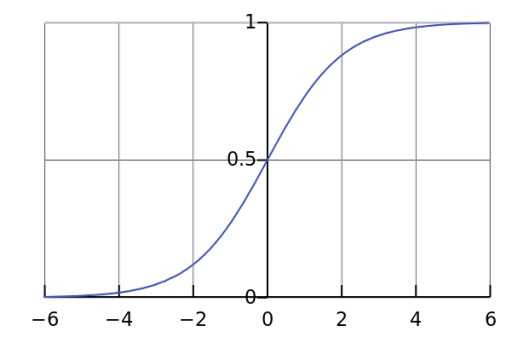

$$
y_{\vec{w}}(\vec{x}) = \sigma(\vec{w}^T \vec{x}) = \frac{1}{1 + e^{-\vec{w}^T \vec{x}}}
$$

## Logistic regression (2D, 2 classes)

New activation function: sigmoid

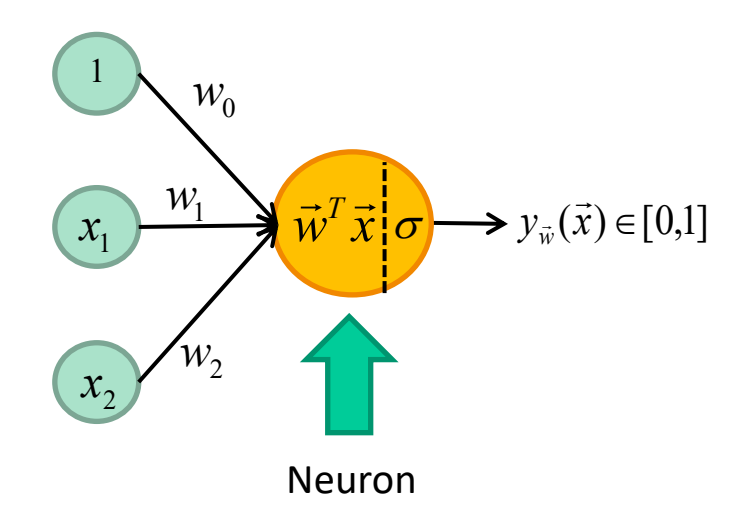

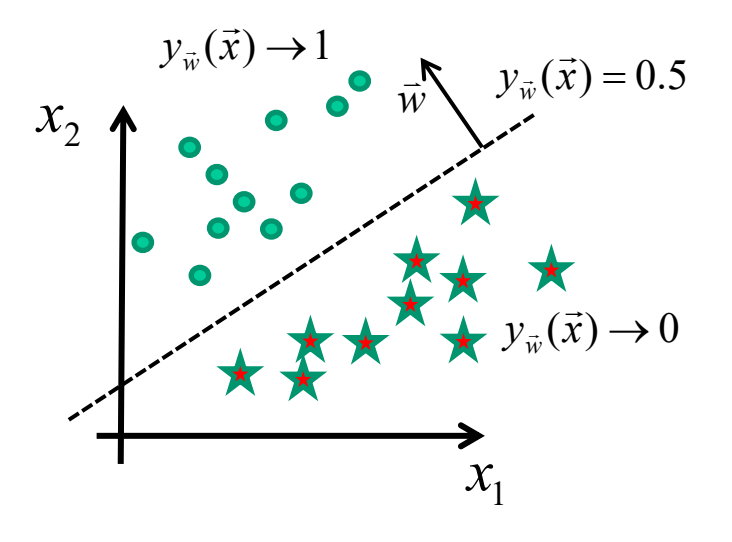

$$
y_{\vec{w}}(\vec{x}) = \sigma(\vec{w}^T \vec{x})
$$

Example  $\vec{x}_n = (0.4,-1.0), \vec{w} = [2.0,-3.6,0.5]$  $\vec{r} = (0.4, 1.0) \vec{x}$  $(-1.94) = \frac{1}{2.194} = 0.125$  $\longrightarrow y_{\vec{w}}(\vec{x}) = \sigma(-1.94) = \frac{1}{1+e^{1.94}} =$  $\vec{w}^T \vec{x}_n = 2 - 3.6 * 0.4 - 0.5 = -1.94$ 1 0.5 2 0.4  $-1$  $\vec{w}^{\mathrm{T}}\vec{x}$   $\frac{1}{2}\sigma$ Logistic regression (2D, 2 classes)

Since 0.125 is lower than 0.5,  $\vec{x}_n$  is **behind** the plane.  $\overrightarrow{ }$ 

## Logistic regression (K-D, 2 classes)

Like the Perceptron the logistic regression accomodates for K-D vectors

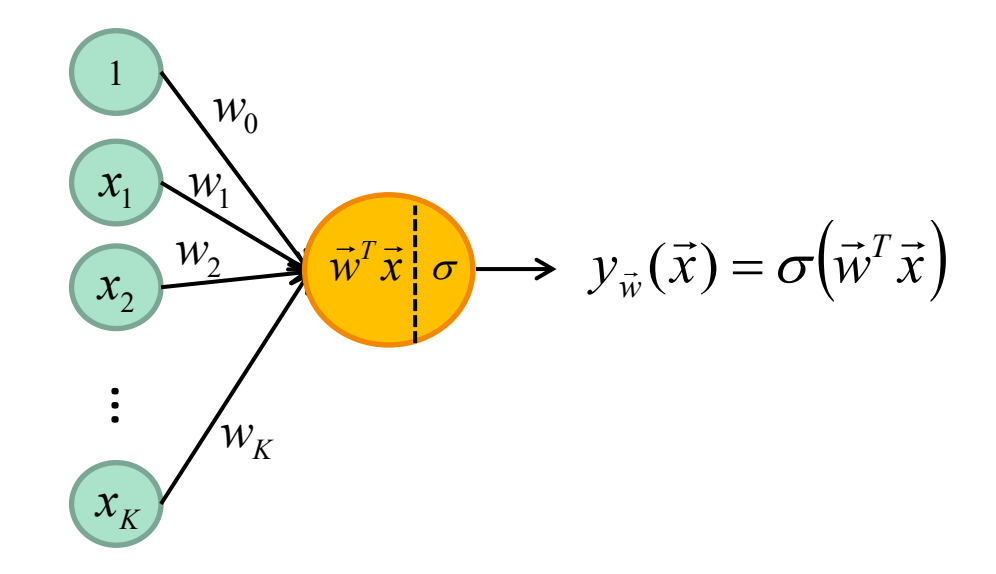

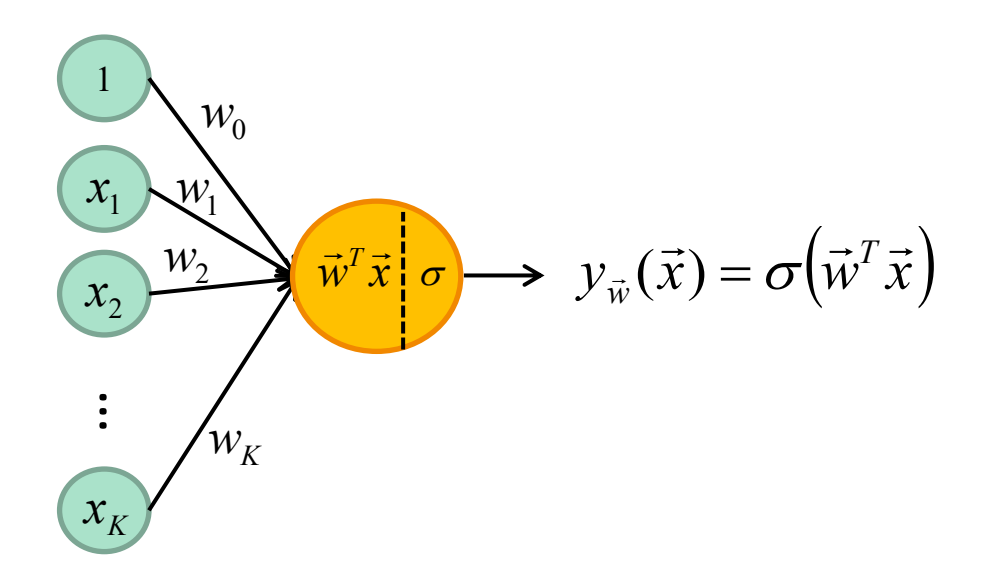

## What is the loss function?

### With a sigmoid, we can simulate a conditional probability of  $c_1$  GIVEN  $\vec{x}$

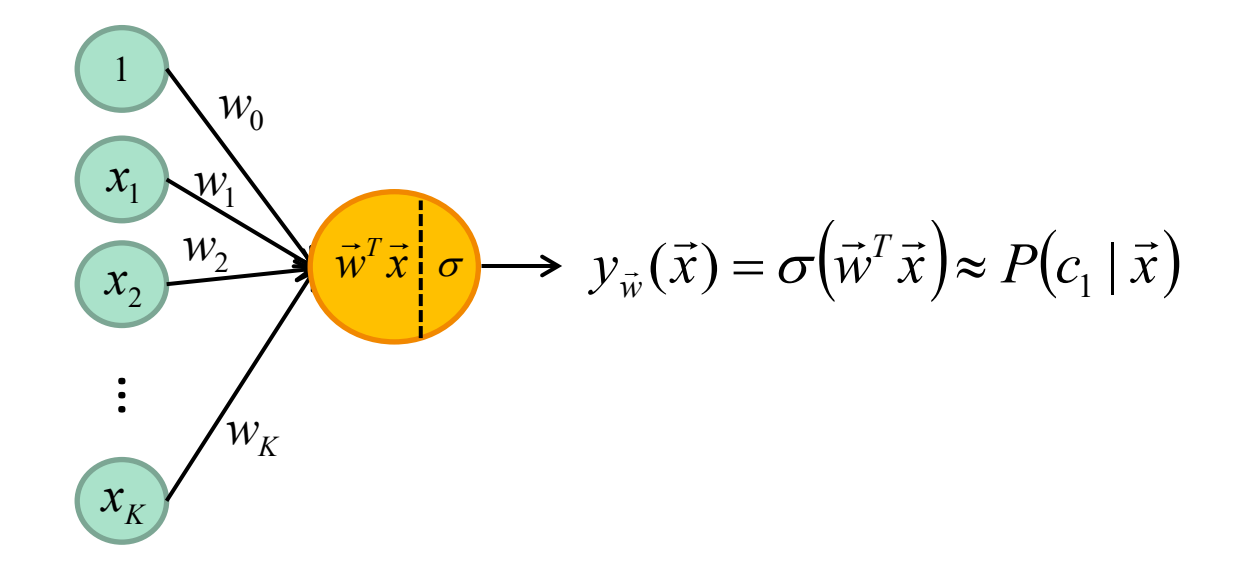

#### With a sigmoid, we can simulate a conditional probability of  $c_1$  GIVEN  $\vec{x}$ ー<br>二

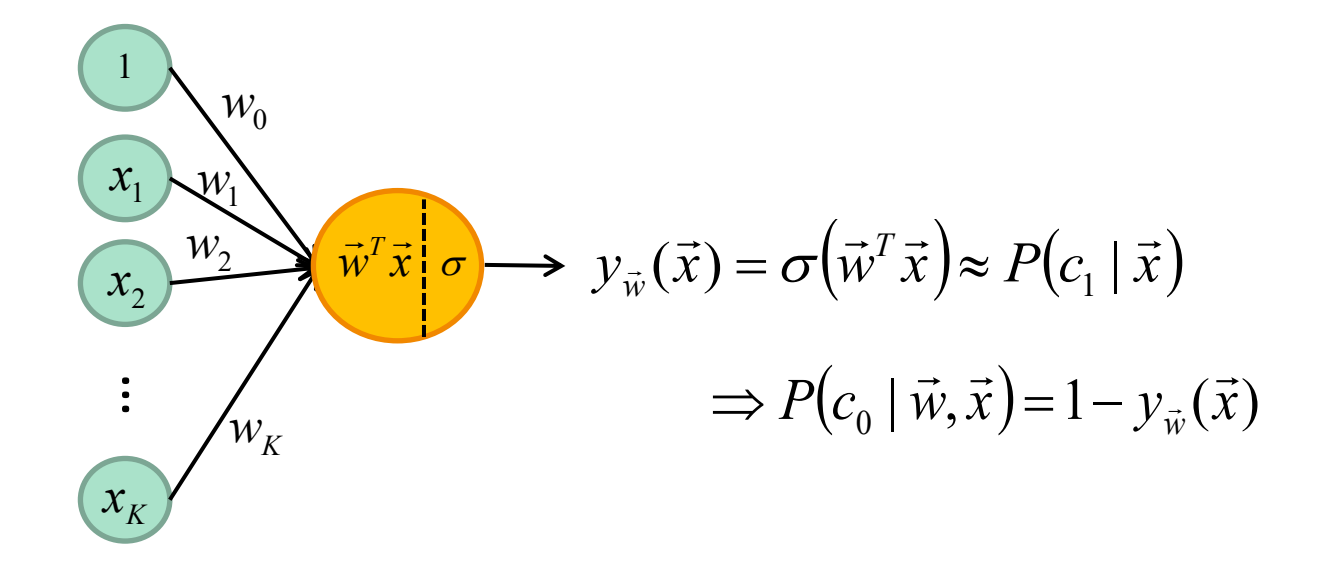

Cost function is simply the negative log likelihood

$$
L(y_{\vec{w}}(\vec{x}), D) = -\sum_{n=1}^{N} t_n \ln(y_{\vec{w}}(\vec{x}_n)) + (1 - t_n) \ln(1 - y_{\vec{w}}(\vec{x}_n))
$$
  
2 Class Cross entropy

We can also show that

$$
\frac{dL(y_{\vec{w}}(\vec{x}), D)}{d\vec{w}} = \sum_{n=1}^{N} (y_{\vec{w}}(\vec{x}_n) - t_n)\vec{x}_n
$$
\nUnlike for the Perceptron, the gradient does not depend on the wrongly classified samples.

# Logistic Network

#### **Advantages**:

- More stable than the Perceptron
- More effective when the data is non separable

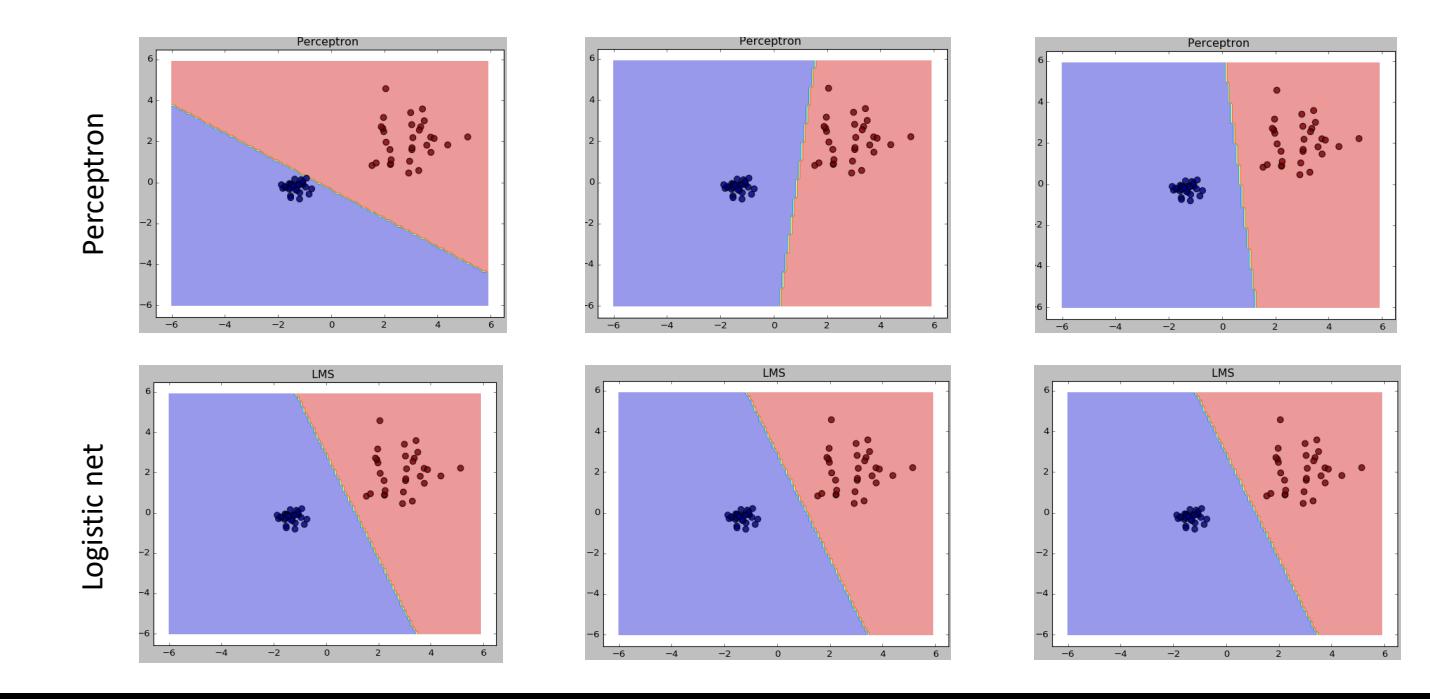

83

## And for K>2 classes?

### New activation function : Softmax

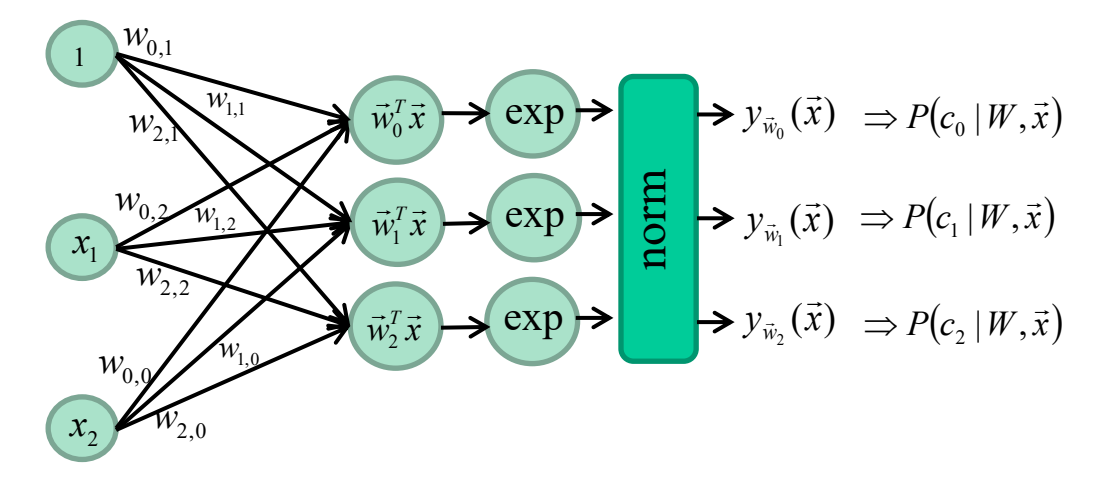

$$
y_{\vec{w}_i}(\vec{x}) = \frac{e^{\vec{w}_i^T \vec{x}}}{\sum e^{\vec{w}_c^T \vec{x}}}
$$

## And for K>2 classes?

### New activation function : Softmax

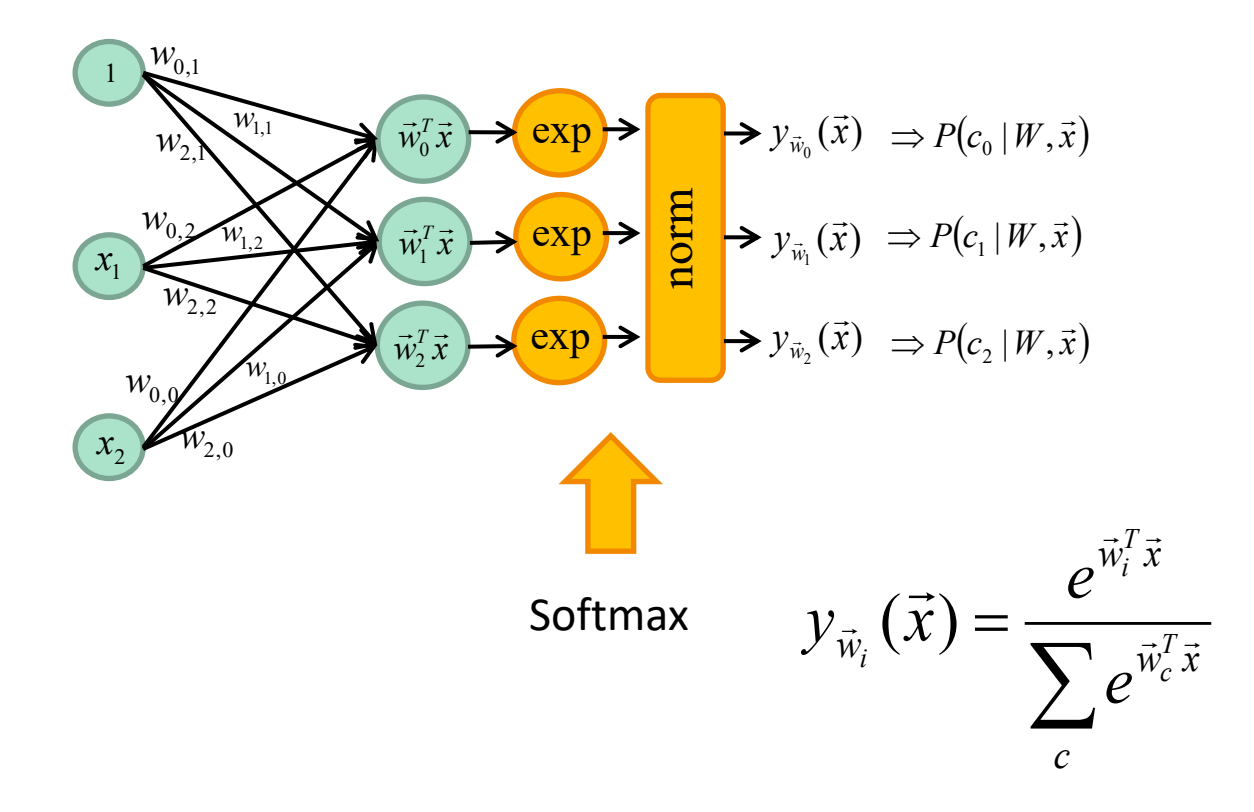

## And for K>2 classes?

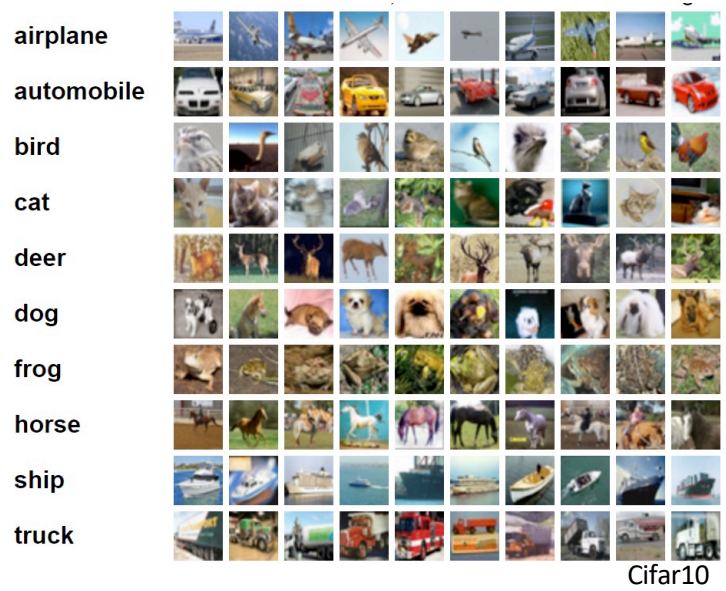

'airplane'  $\Rightarrow$  t = [1000000000] 'automobile'  $\Rightarrow$  t = [0100000000] "bird"  $\Rightarrow$  t =  $[0010000000]$ 'cat'  $\Rightarrow$  t = [0001000000] 'deer'  $\Rightarrow$  t = [0000100000] 'dog'  $\Rightarrow$  t =  $\begin{bmatrix} 0000010000 \end{bmatrix}$ 'frog'  $\Rightarrow$  t = [0000001000] 'horse'  $\Rightarrow$  t =  $[0000000100]$ 'ship'  $\Rightarrow$  t =  $[0000000010]$ 'truck'  $\Rightarrow$  t = [0000000001]

## Class labels : one-hot vectors
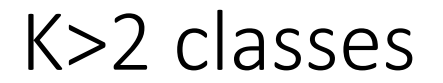

#### **Cross entropy Loss**

$$
L(y_{W}(\vec{x}), D) = -\sum_{n=1}^{N} \sum_{k=1}^{K} t_{kn} \ln y_{W_{k}}(\vec{x}_{n})
$$

# Regularization

Different weights may give the same score

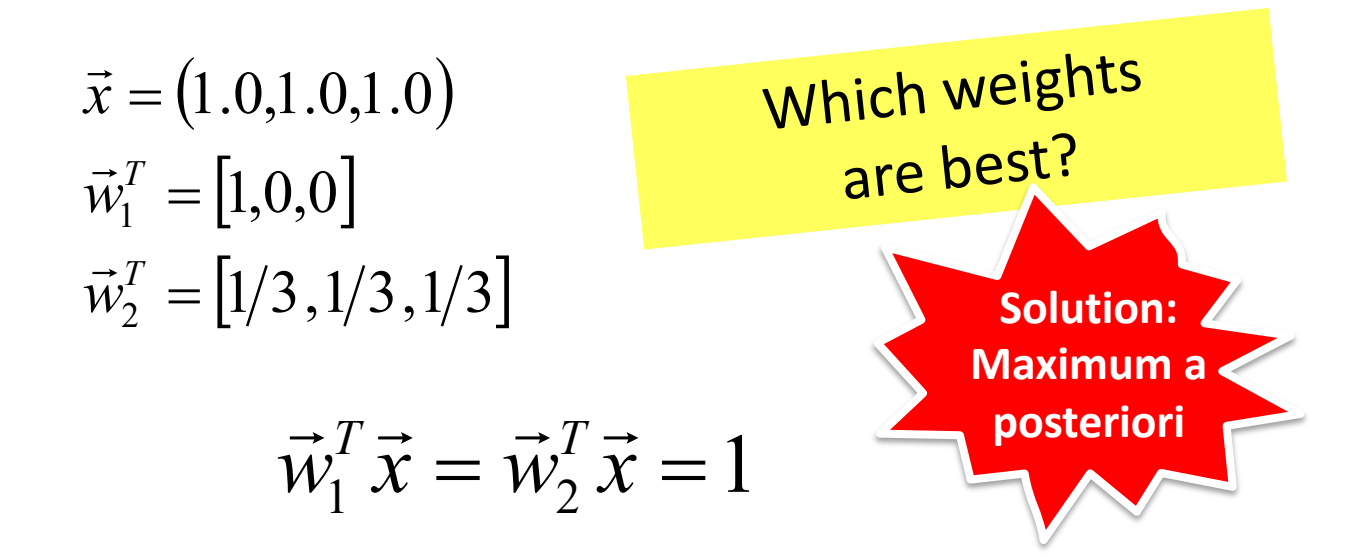

## Maximum *a posteriori*

#### Regularization

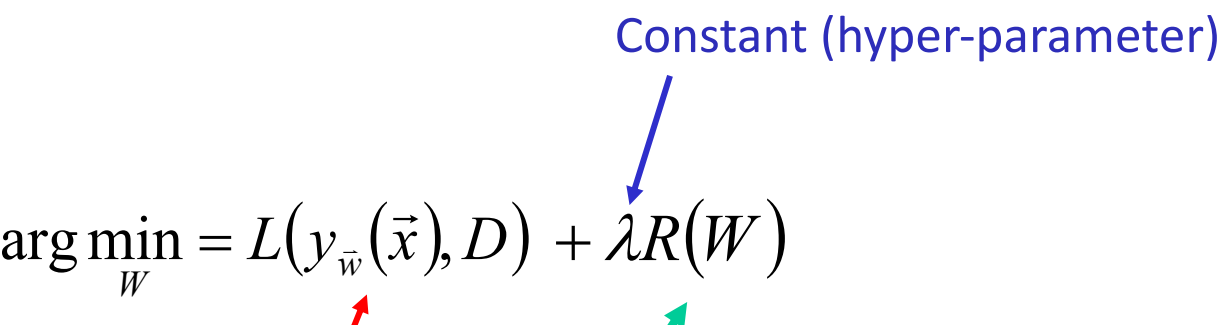

Loss function Regularization

Usually L1 or L2: 
$$
R(\theta) = ||W||_1
$$
 or  $||W||_2$ 

# Wow! Loooots of information!

Lets recap...

## Neural networks 2 classes

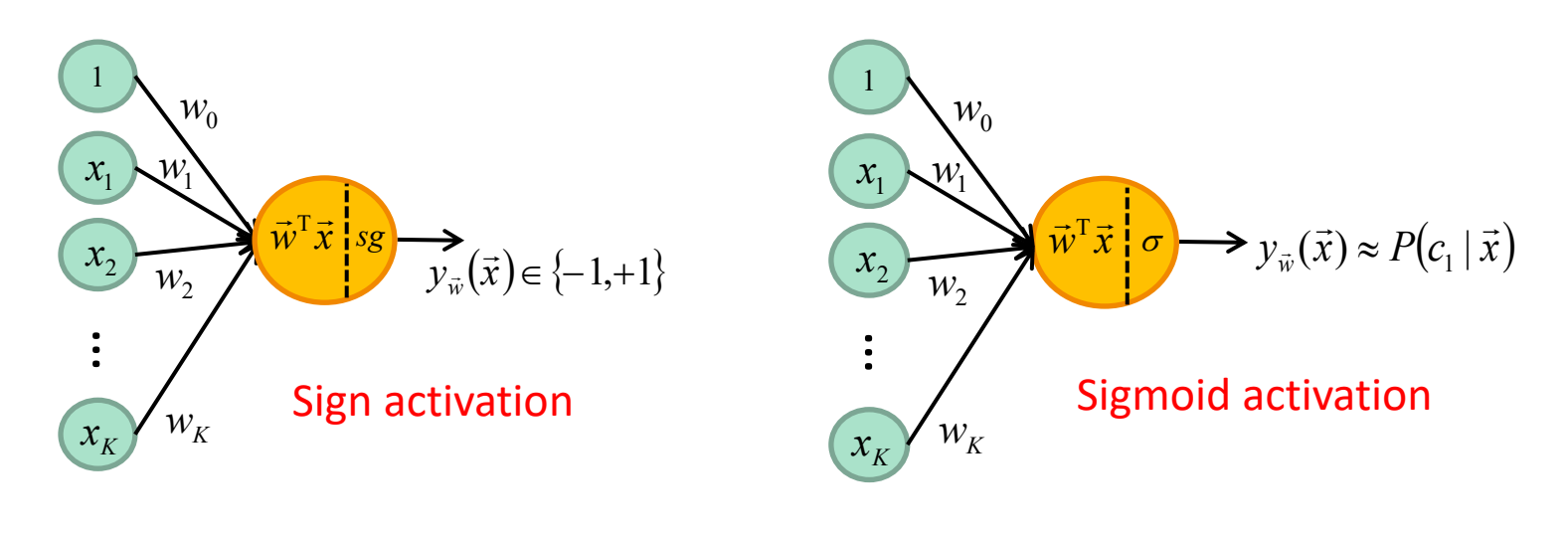

Perceptron

Logistic regression

# K-Class Neural networks

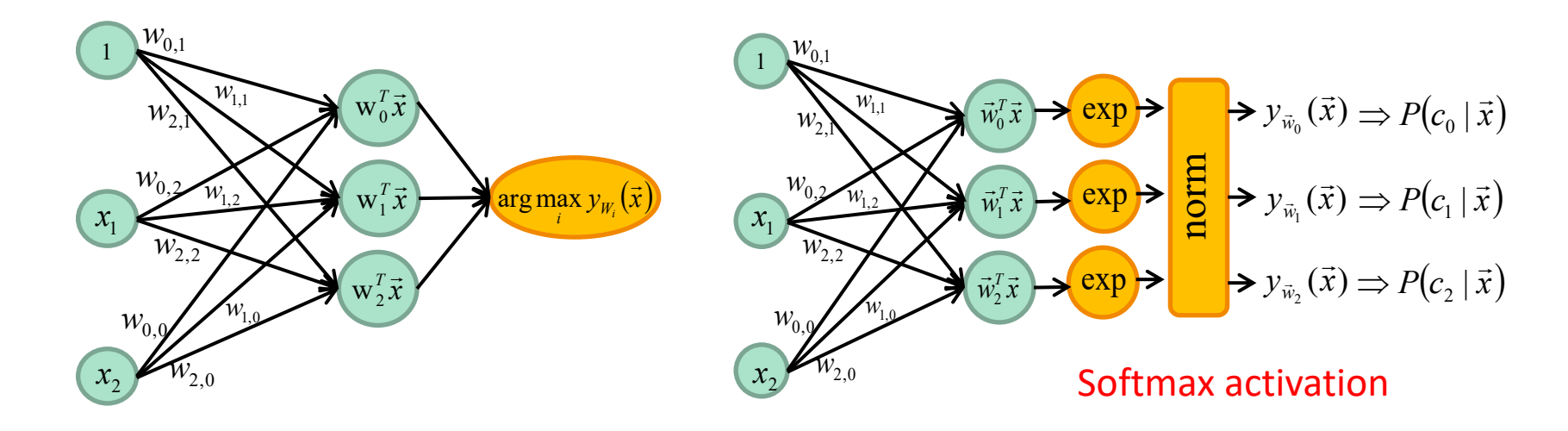

Perceptron **Logistic regression** 

# Loss functions

#### 2 classes

 $(y_{\overline{\mathfrak{w}}}(\vec{x}), D) = \sum_{\vec{x}_n \in V} -t_n \vec{w}^T \vec{x}_n$  where V is the set of wrongly classified samples  $\vec{x}_n \in V$  $\bar{w}$   $\left(\frac{\lambda}{n}\right)$   $\frac{\lambda}{n}$   $\sum_{n}$   $\ell_n$   $\frac{\lambda_n}{n}$  $L(y_{\vec{w}}(\vec{x}), D) = \sum_{\vec{x}_n \in V} -t_n \vec{w}^T \vec{x}$  $(\vec{x}), D$ =  $\sum$ - $t_{\mu} \vec{w}^T \vec{x}$  $(y_{\overrightarrow{w}}(\overrightarrow{x}), D) = \sum \max(0, -t_n \overrightarrow{w}^T \overrightarrow{x}_n)$ =  $=$  > max(0,-*N n*  $L(y_{\vec{w}}(\vec{x}), D) = \sum \max(0, -t_n\vec{w}^T\vec{x}_n)$ 1  $T_{\vec{w}}(\vec{x}), D) = \sum_{n=1}^{N} \max(0, -t_n \vec{w}^T \vec{x})$  $(y_{\vec{w}}(\vec{x}), D) = \sum \max(0, 1 - t_n \vec{w}^T \vec{x}_n)$ =  $=$  > max(0,1 – *N n*  $L(y_{\vec{w}}(\vec{x}), D) = \sum \max(0, 1 - t_n \vec{w}^T \vec{x}_n)$ 1  $T_{\vec{w}}(\vec{x}), D)$ =  $\sum_{i=1}^N \max \bigl(0, 1- t_n \vec{w}^{\rm T} \vec{x}_n \bigr)$  . "Hinge Loss" or "SVM" Loss  $\pi(\mathbf{y}_{\bar{w}}(\vec{x}), D)$ =  $-\sum t_n \ln (\mathbf{y}_{\vec{w}}(\vec{x}_n)) + (1-t_n) \ln (1-\mathbf{y}_{\vec{w}}(\vec{x}_n))$  Cross entropy loss *N n*  $L(y_{\vec{w}}(\vec{x}), D) = -\sum_{n=1}^{N} t_n \ln(y_{\vec{w}}(\vec{x}_n)) + (1 - t_n) \ln(1 - y_{\vec{w}}(\vec{x}_n))$ =  $(1, D) = -\sum_{n=1}^{\infty} t_n \ln(y_{\vec{w}}(\vec{x}_n)) + (1 - t_n) \ln(1)$ 1

# Loss functions

#### K classes

Cross entropy loss with a Softmax  $L(y_{\bar{w}}(\vec{x}), D) = \sum (\vec{w}_i^T \vec{x}_n - \vec{w}_i^T \vec{x}_n)$  where V *i*s the set of wrongly classified samples  $\vec{x}_n \in V$ *n T*  $n = w_t$ *T*  $\overline{w}(\vec{x}), D) = \sum_{\vec{x}_n \in V} (\vec{w}_j^T \vec{x}_n - \vec{w}_{t_n}^T \vec{x}_n)$ *n*  $\left(y_{\vec{w}}(\vec{x}), D\right) = \sum \sum \max\left(0,1+\vec{w}_j^T\vec{x}_n - \vec{w}_{t_n}^T\vec{x}_n\right)$ =  $=$  >  $\sum$  max $(0,1+\vec{w}_i^T\vec{x}_i -$ *N n j n T n*  $\boldsymbol{r}$ <sup>*t*</sup>*t*  $L(y_{\vec{w}}(\vec{x}), D) = \sum_{n=1}^{\infty} \sum_{j} \max(0, 1 + \vec{w}_{j}^{T} \vec{x}_{n} - \vec{w}_{t_{n}}^{T} \vec{x}_{n})$  $(\vec{x}, \vec{v}) = \sum_{n=1}^{N} \sum_{n=1}^{N} \max(0, 1 + \vec{w}_{i}^{T} \vec{x}_{n} - \vec{w}_{t}^{T} \vec{x}_{n})$  $(y_{\vec{w}}(\vec{x}), D) = \sum \sum \max(0, \vec{w}_j^T \vec{x}_n - \vec{w}_{t_n}^T \vec{x}_n)$ =  $=$  >  $\sum$  max $(0,\vec{w}_i^T \vec{x}_i -$ *N n j n T n*  $\boldsymbol{r}$ <sup>*t*</sup>*t*  $L(y_{\vec{w}}(\vec{x}), D) = \sum_{n=1}^{\infty} \sum_{j} \max(0, \vec{w}_{j}^{T} \vec{x}_{n} - \vec{w}_{t_{n}}^{T} \vec{x}_{n})$  $(\vec{x}, \vec{v})$ ,  $D$ ) =  $\sum_{n=1}^{N} \sum_{n=1}^{\infty} \max(0, \vec{w}_{i}^{T} \vec{x}_{n} - \vec{w}_{i}^{T} \vec{x}_{n})$  $(y_{\bar{{w}}}(\vec{{x}}\@ifnextchar{^}{\!\:}{},{D}\@ifnextchar{^}{\!\:}{})\@ifnextchar{^}{\!\:}=-\sum\sum t_{kn}\ln y_{W_k}(\vec{x}_n)$  $=1$   $k=$  $=$   $-$ *N n K k*  $L(y_{\overline{w}}(\vec{x}), D) = -\sum_{n=1}^{\infty} \sum_{k=1}^{\infty} t_{kn} \ln y_{W_k}(\vec{x}_n)$  $\mathcal{L}_{\bar{x}}(\vec{x}), D) = -\sum_{k=1}^{N} \sum_{k=1}^{K} t_{k n} \ln y_{W_k}(\vec{x})$ "Hinge Loss" or "SVM" Loss

$$
L(y_{\vec{w}}(\vec{x}), D) = \sum_{n=1}^{N} l(y_{W}(\vec{x}_{n}), t_{n}) + \lambda R(W)
$$
  
Loss function  
Regularization

$$
R(W) = \|W\|_1 \text{ or } \|W\|_2
$$

# Optimization

$$
\vec{w}^{[k+1]} = \vec{w}^{[k]} - \eta^{[k]}\nabla L
$$
\nGradient of the loss function

\nLearning rate

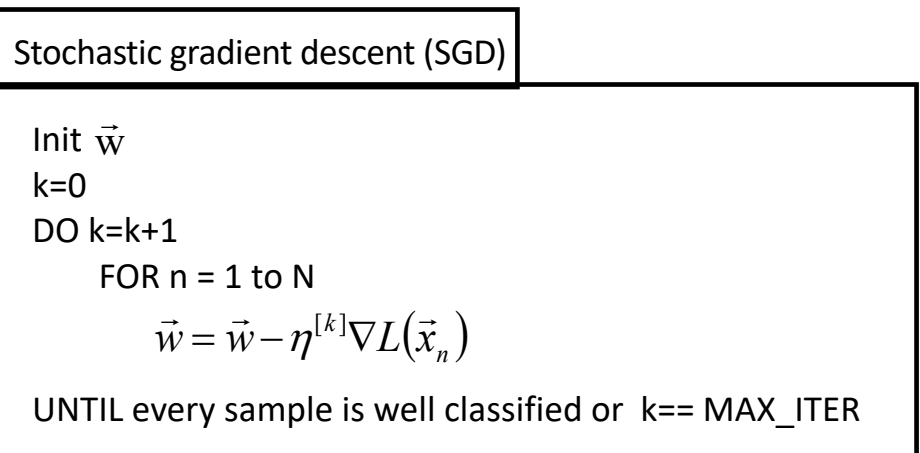

# Now, lets go DEEPER Now, lets go

# Non-linearly separable training data

#### Three classical solutions

- 1. Acquire more data
- 2. Use a non-linear classifier
- 3. Transform the data

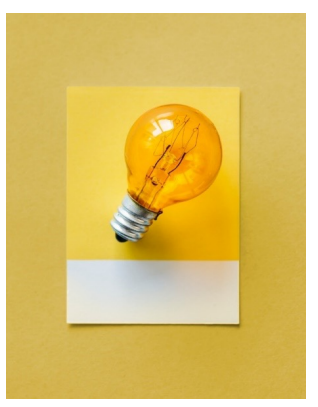

# Non-linearly separable training data

#### Three classical solutions

- 1. Acquire more data
- 2. Use a non-linear classifier
- **3. Transform the data**

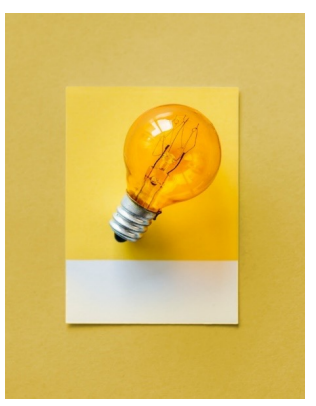

# 2D, 2 Classes, Linear logistic regression

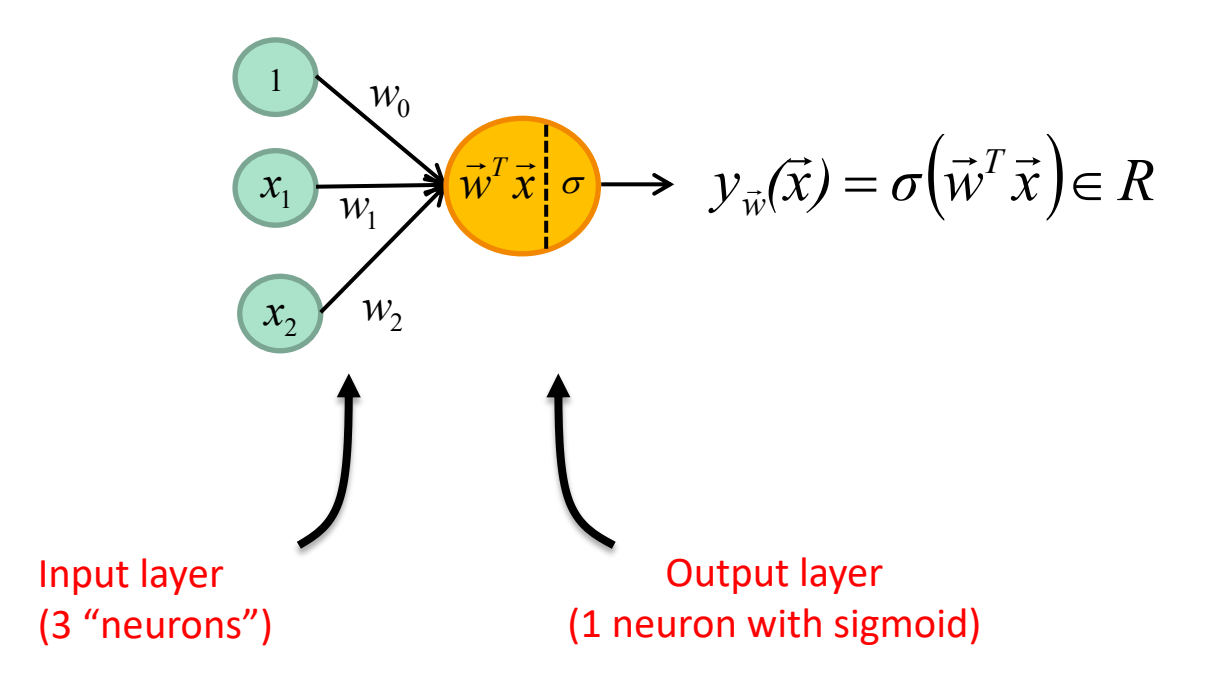

#### Let's add 3 neurons

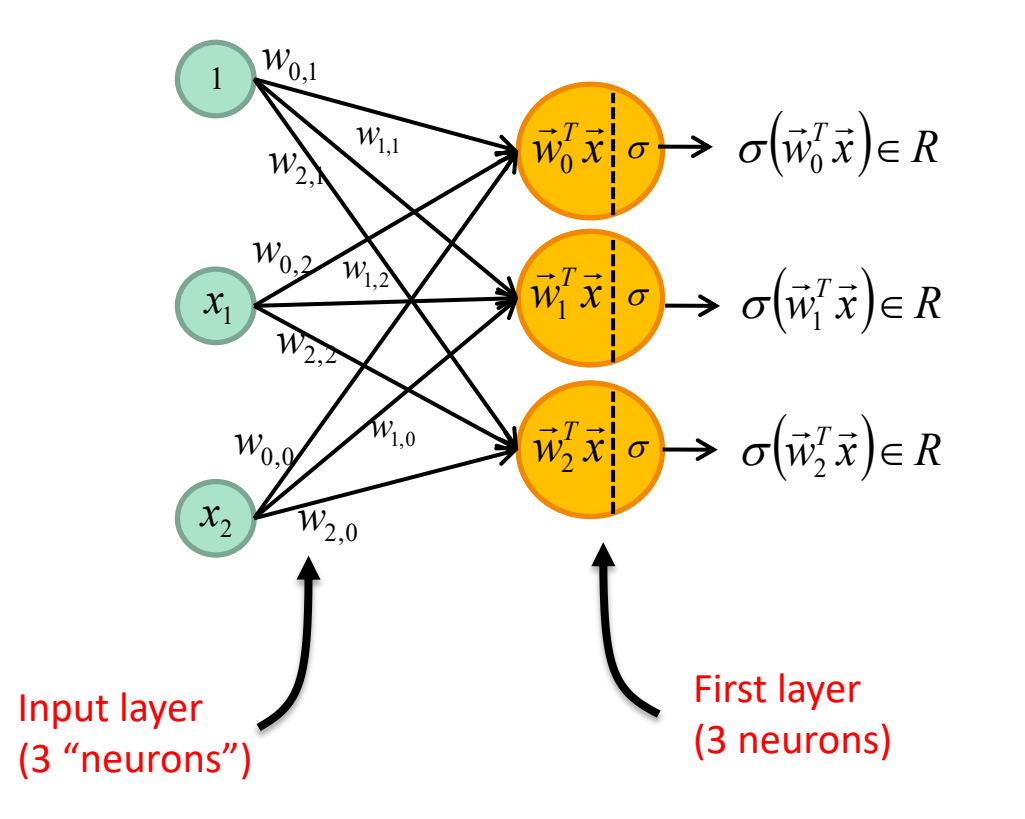

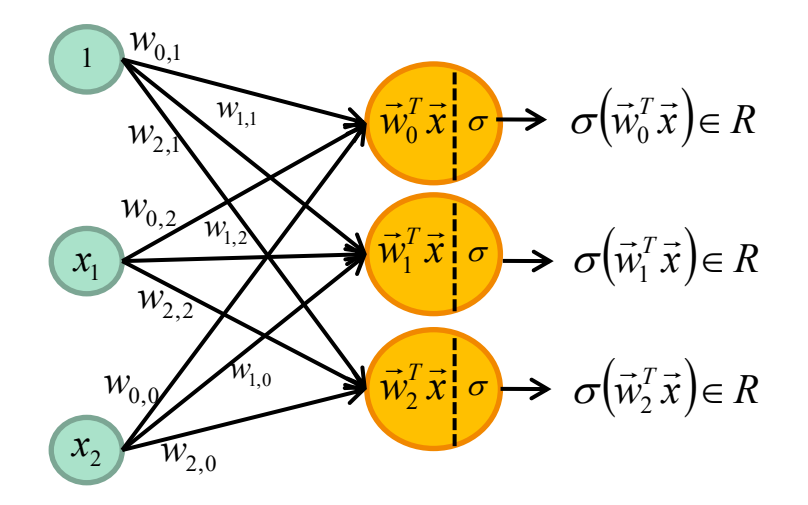

NOTE: The output of the first layer is a vector of 3 real values

$$
\sigma \left( \begin{bmatrix} w_{0,0} & w_{0,1} & w_{0,2} \\ w_{1,0} & w_{1,1} & w_{1,2} \\ w_{2,0} & w_{2,1} & w_{2,2} \end{bmatrix} \begin{bmatrix} 1 \\ x_1 \\ x_2 \end{bmatrix} \right) \in R^3
$$

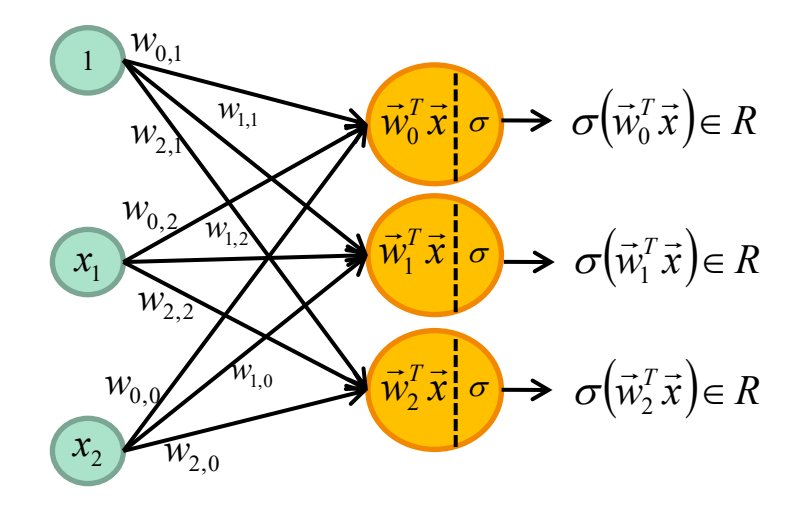

NOTE: The output of the first layer is a vector of 3 real values

$$
\sigma\big(W^{[0]}\vec{x}\big)
$$

#### 2-D, 2-Class, 1 hidden layer

To have a 2-class Classification using logistic regression (cross entropy loss) we must add an output neuron.

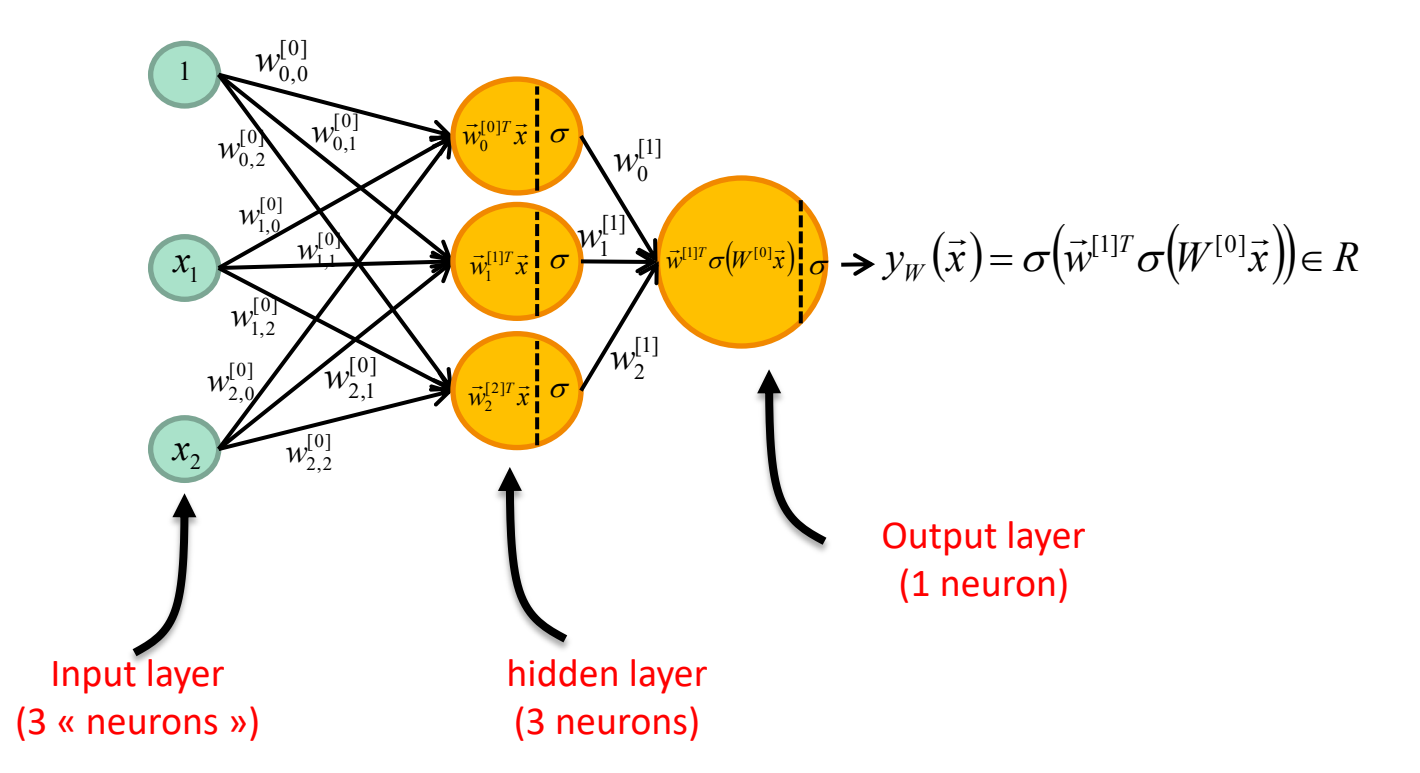

2-D, 2-Class, 1 hidden layer

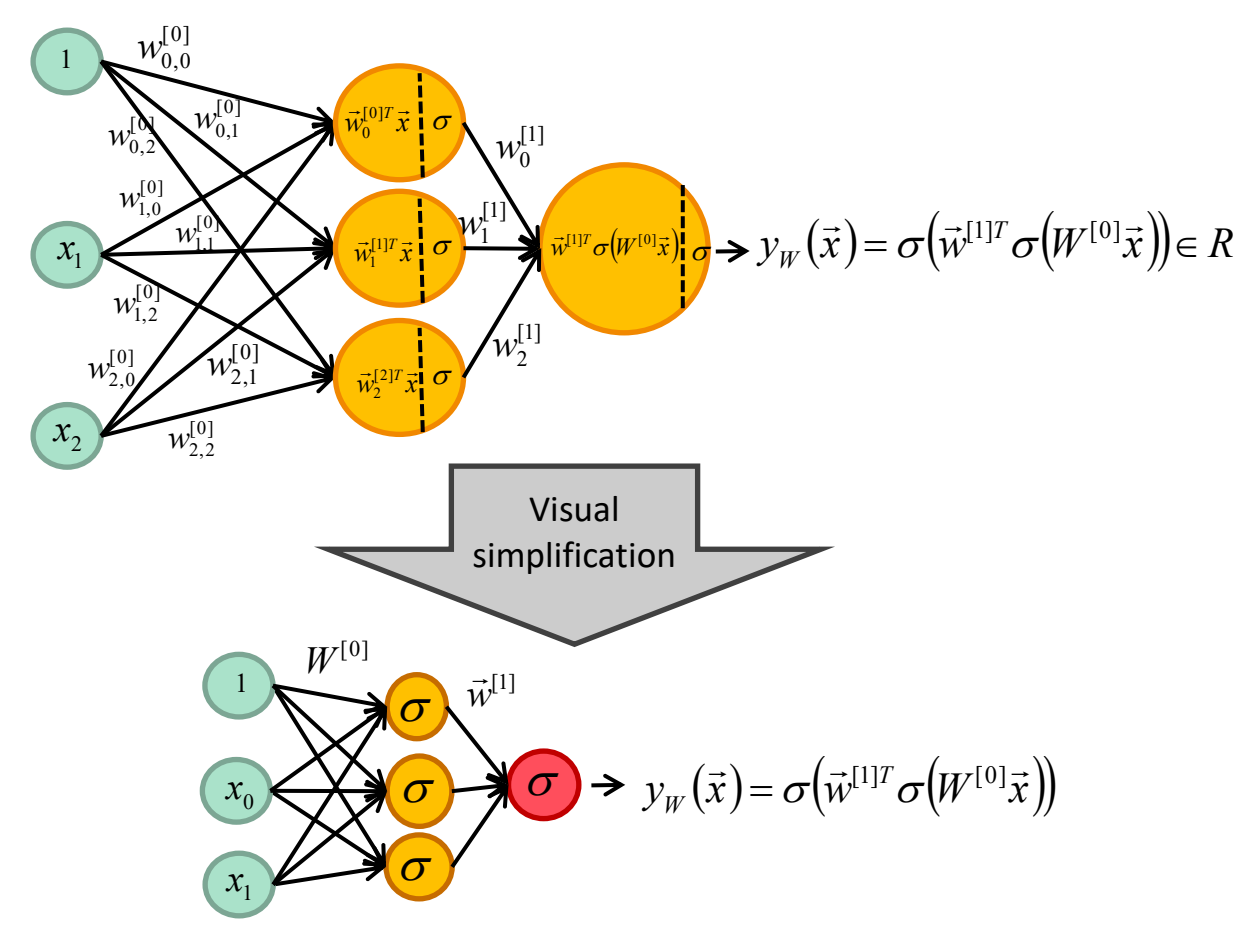

#### 2-D, 2-Class, 1 hidden layer

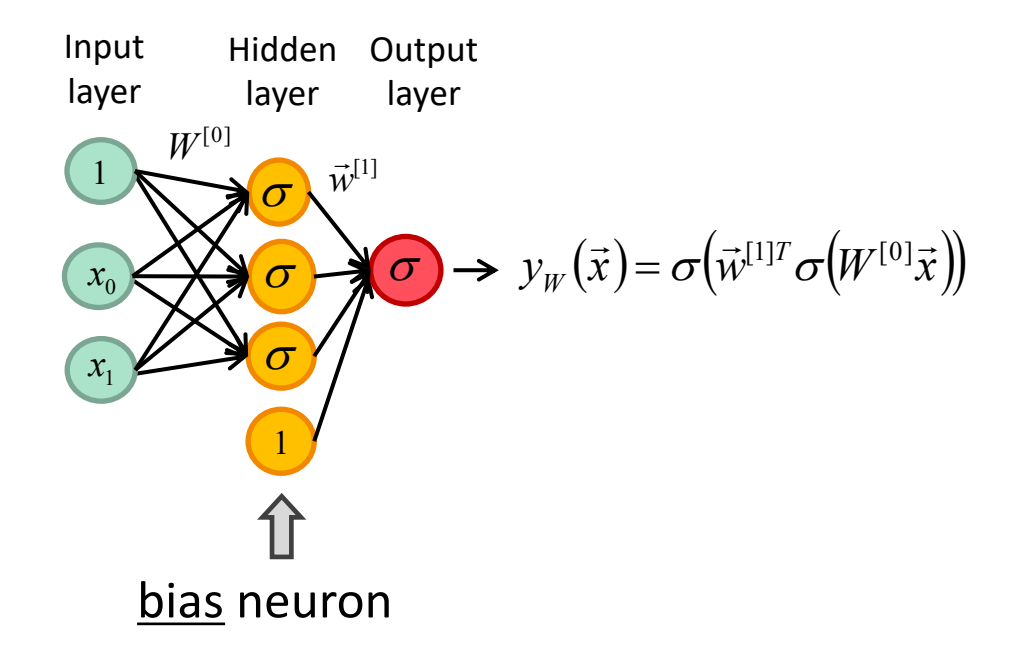

This network contains a total of 13 parameters

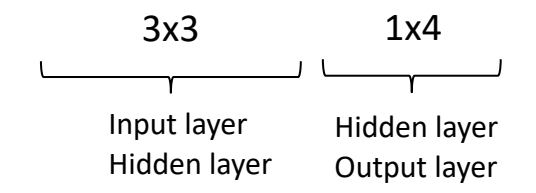

#### 2-D, 2-Class, 1 hidden layer

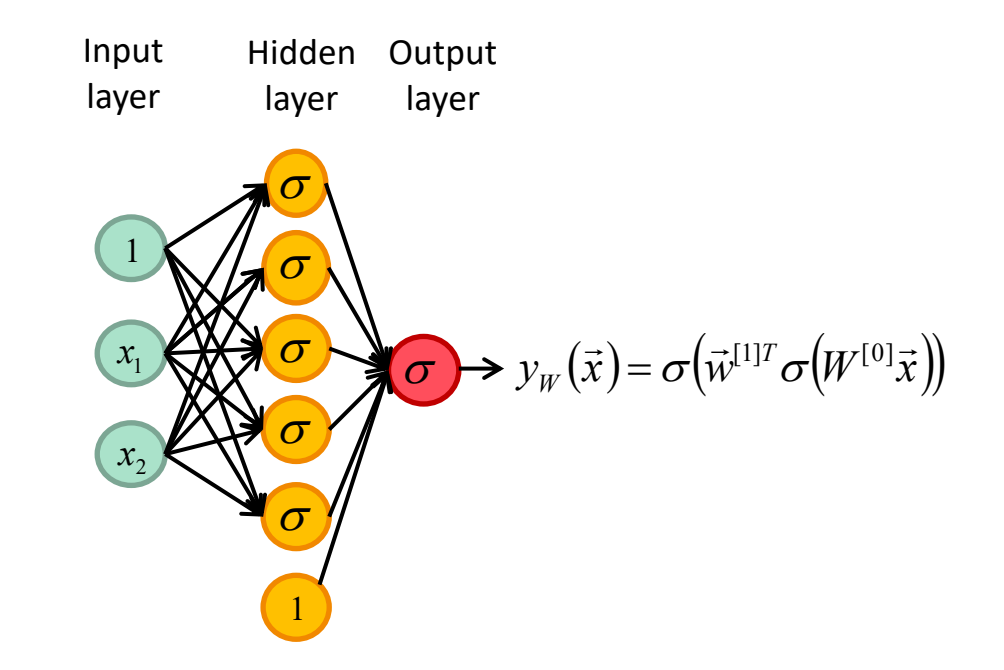

Increasing the number of neurons = increasing the capacity of the model

This network has  $(5 \times 3) + (1 \times 6) = 21$  parameters

# Nb neurons VS Capacity

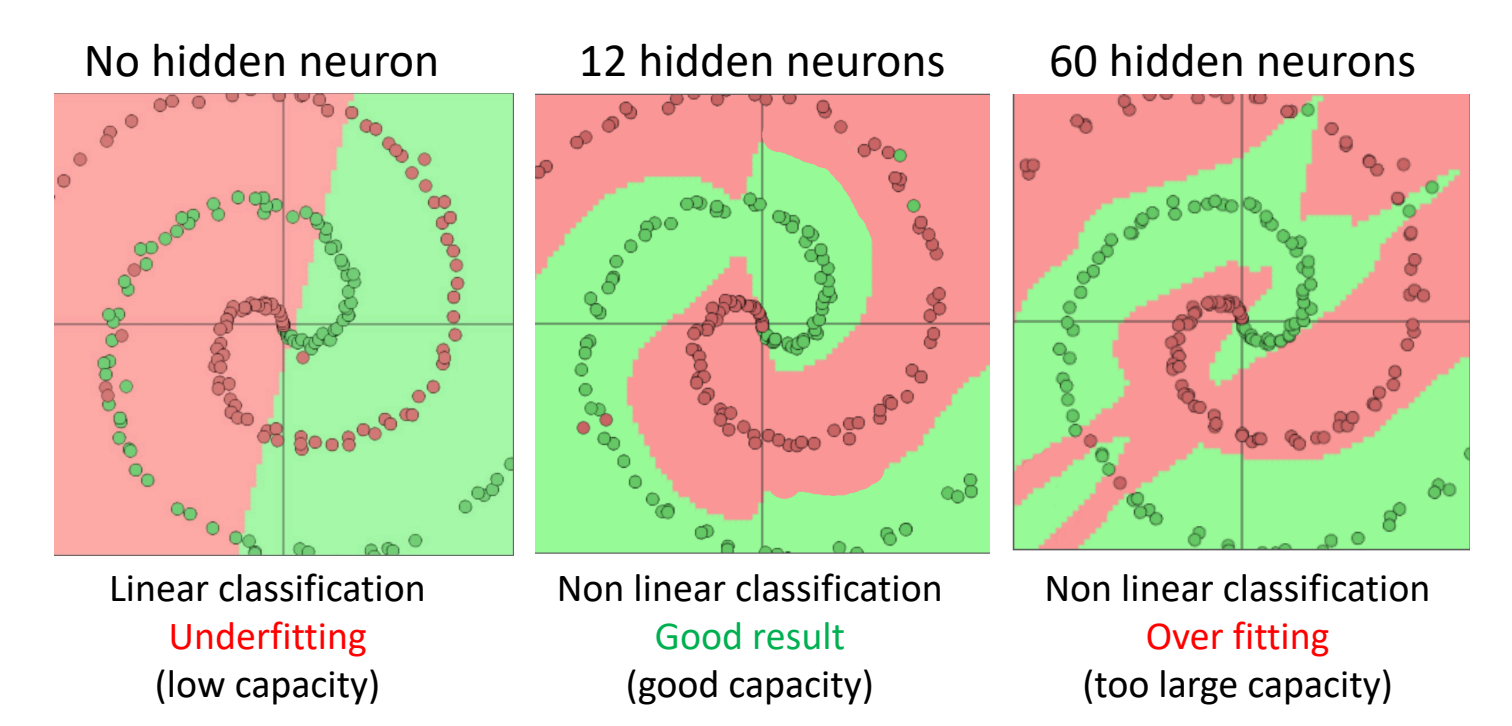

http://cs.stanford.edu/people/karpathy/convnetjs/demo/classify2d.html

## k-D, 2 Classes, 1 hidden layer

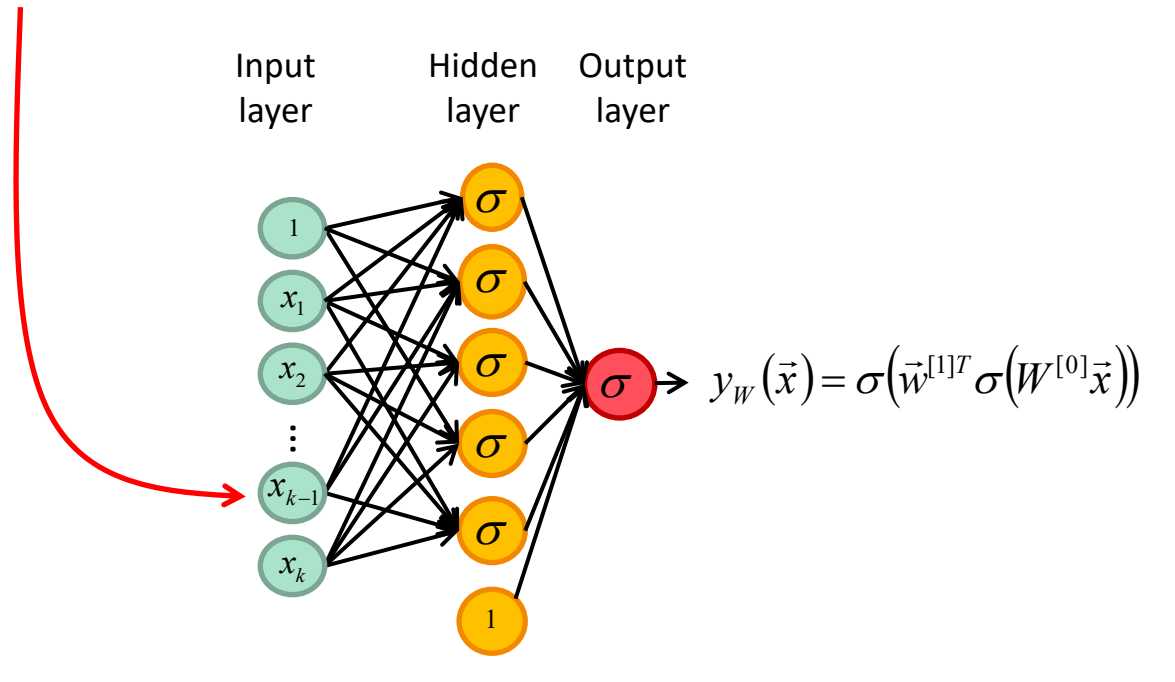

Increasing the dimensionality of the data = more columns in  $W^{[0]}$ 

This network has  $(5 \times (k+1)) + (1 \times 6)$  parameters

# k-D, 2 Classes, 2 hidden layers

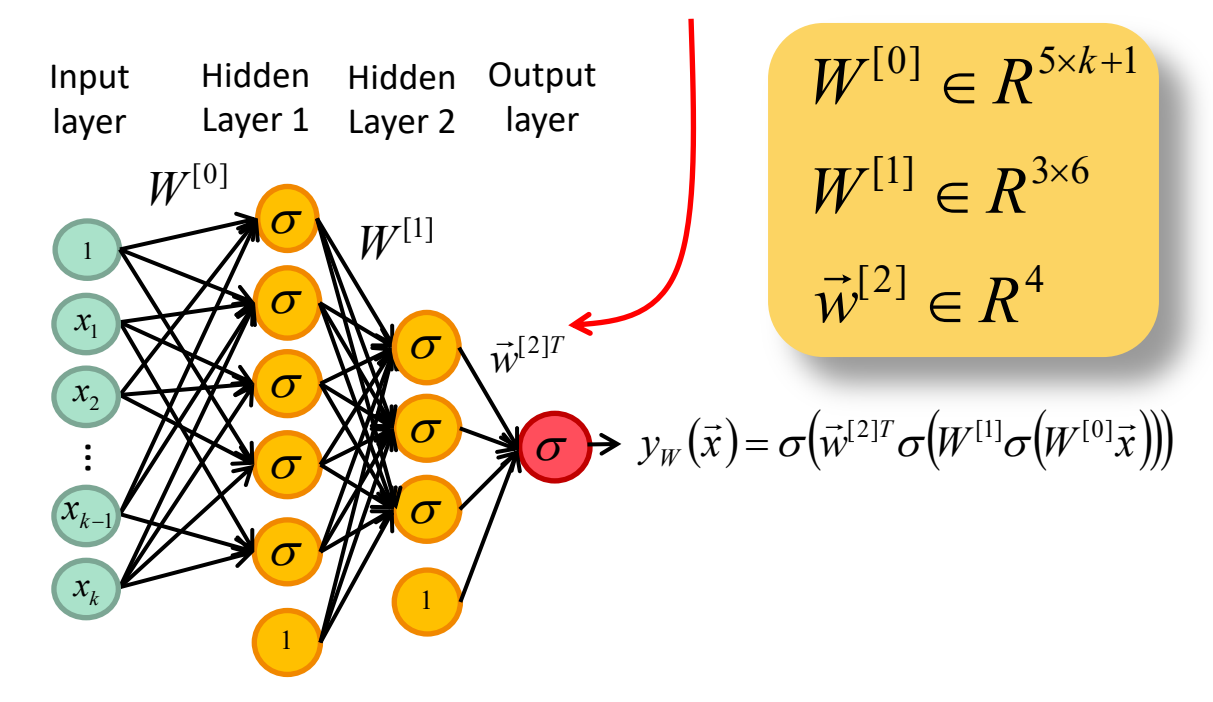

Adding an hidden layer = Adding a matrix multiplication

This network has  $(5 x (k+1)) + (6 x 3) + (1 x 4)$  parameters

## k-D, 2 Classes, 4 hidden layer network

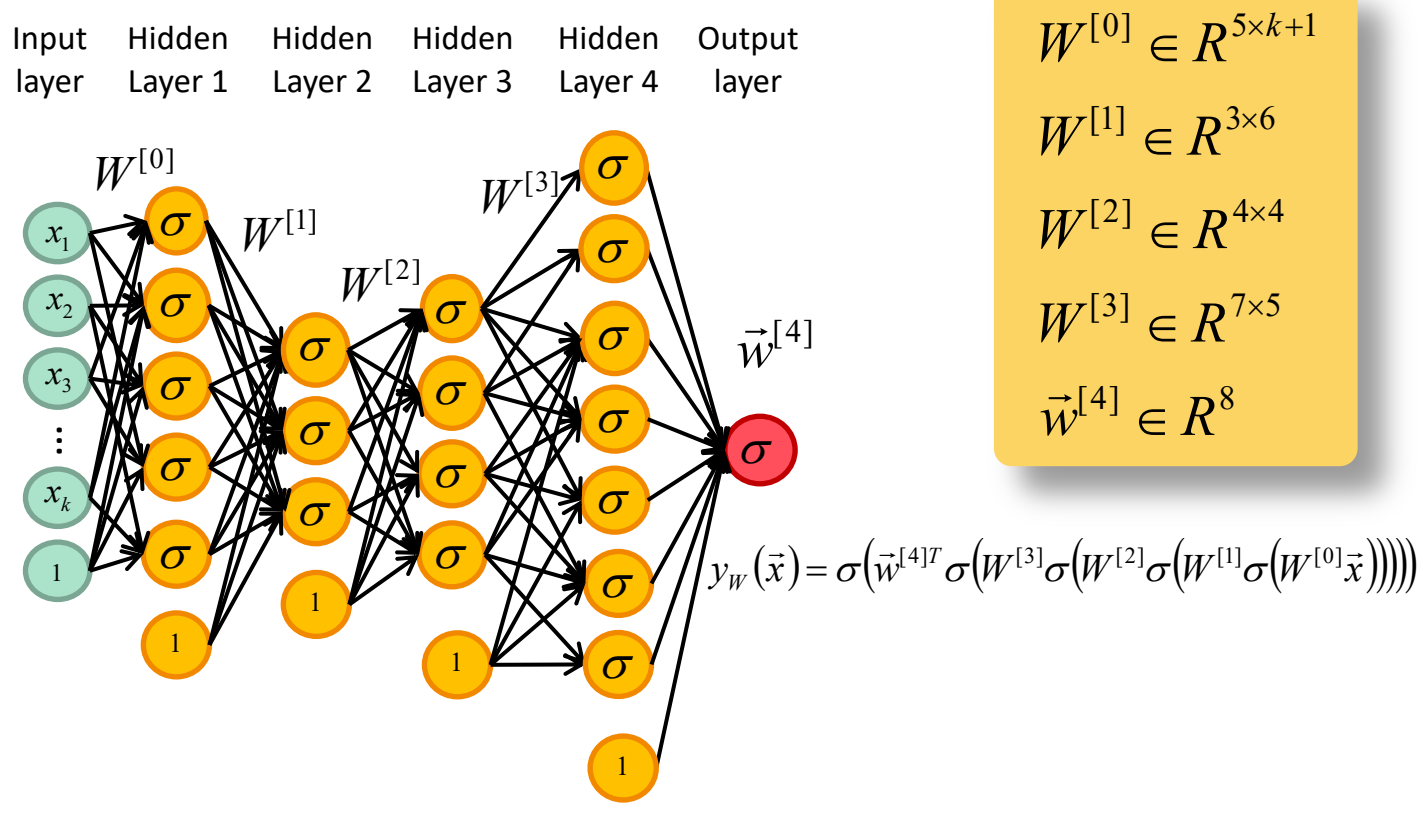

This network has  $(5 x (k+1)) + (6 x 3) + (4 x 4) + (7 x 5) + (1 x 8)$  parameters 112

# k-D, 2 Classes, 4 hidden layer network

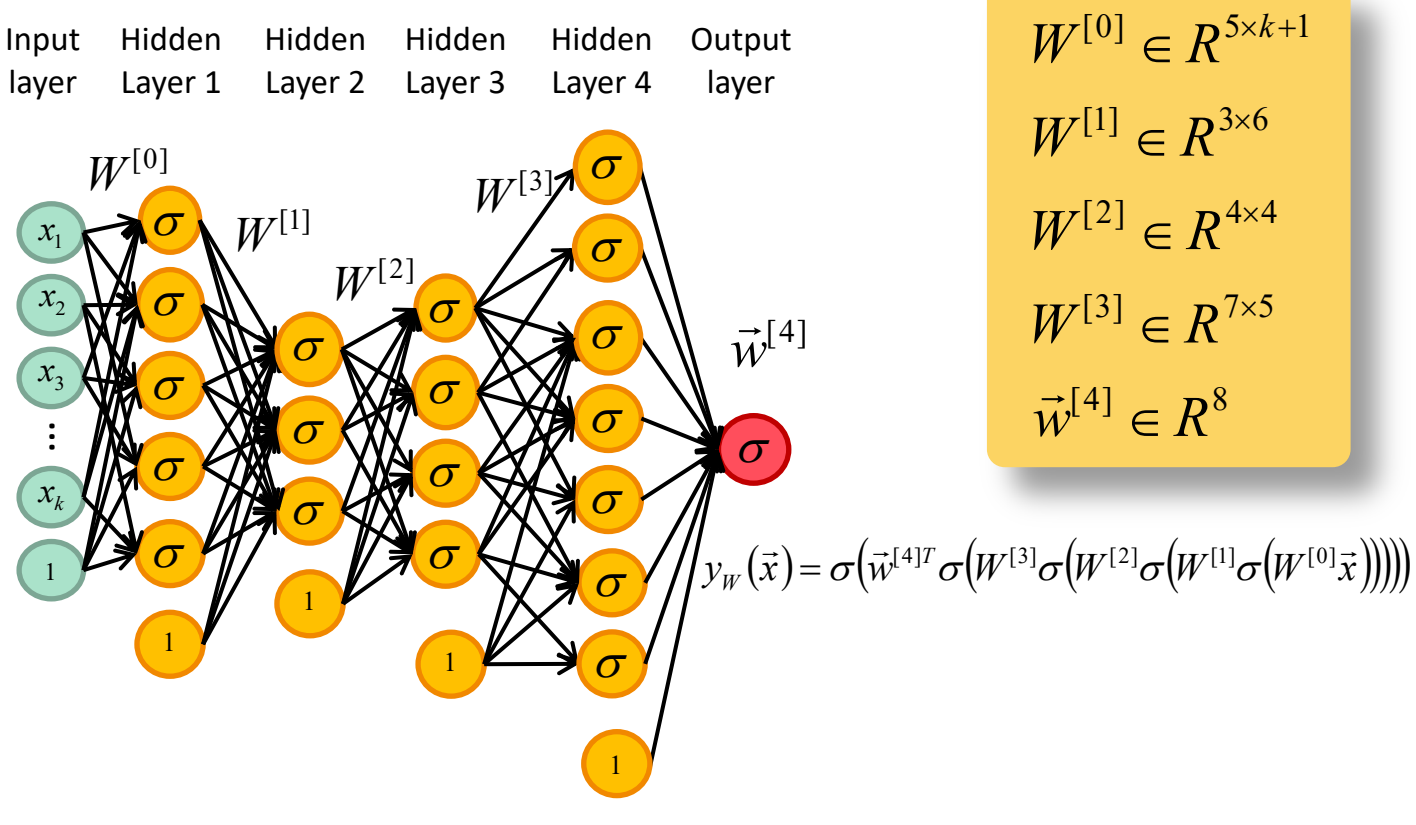

NOTE: More hidden layers = deeper network = more capacity.

### Multilayer Perceptron

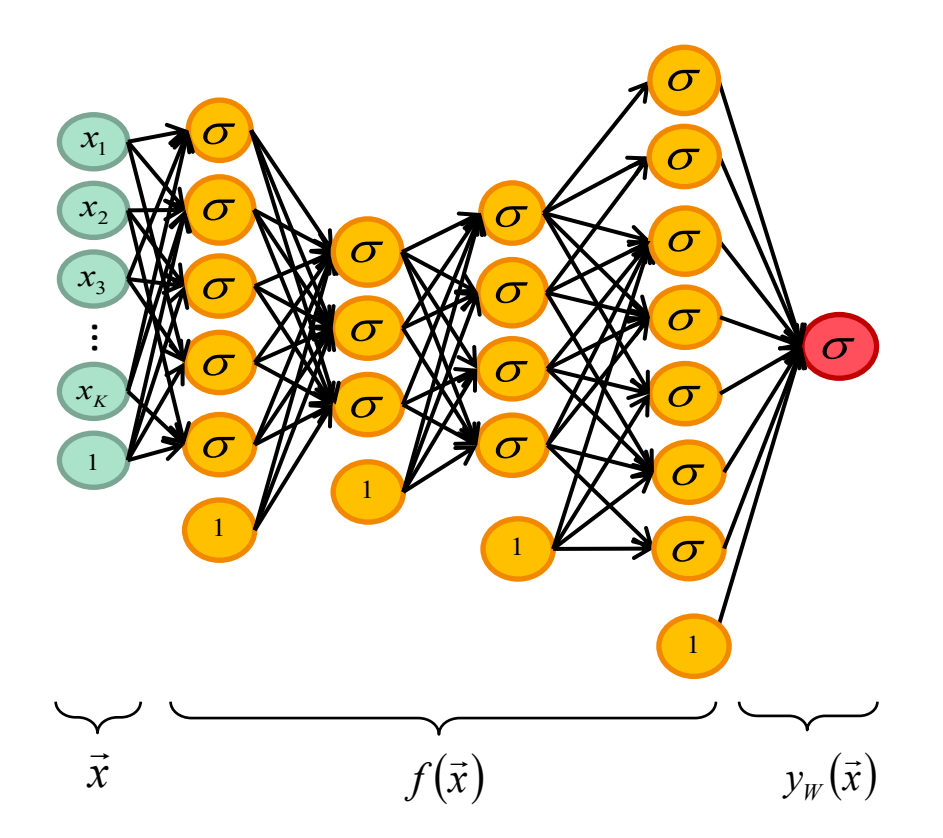

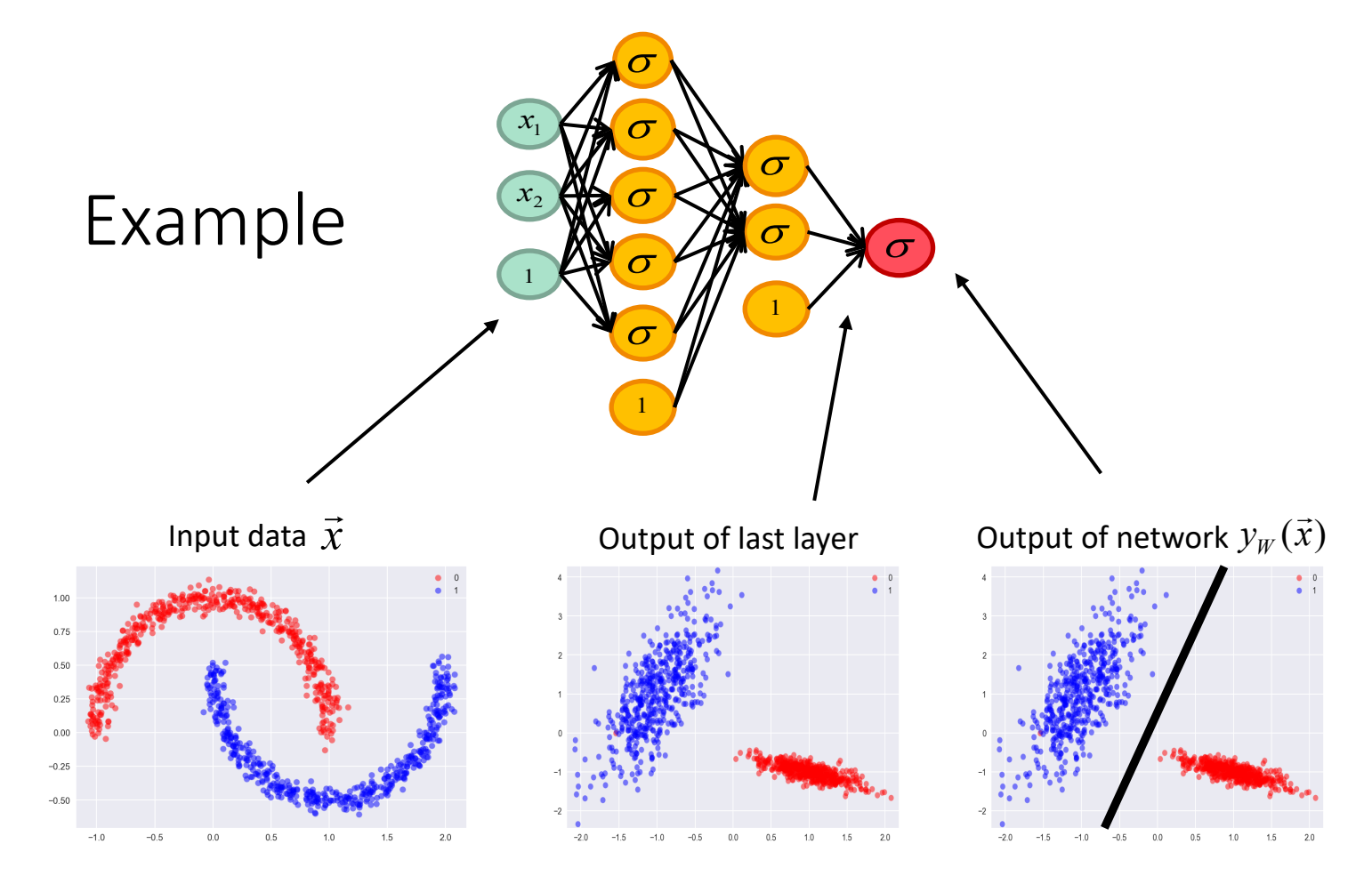

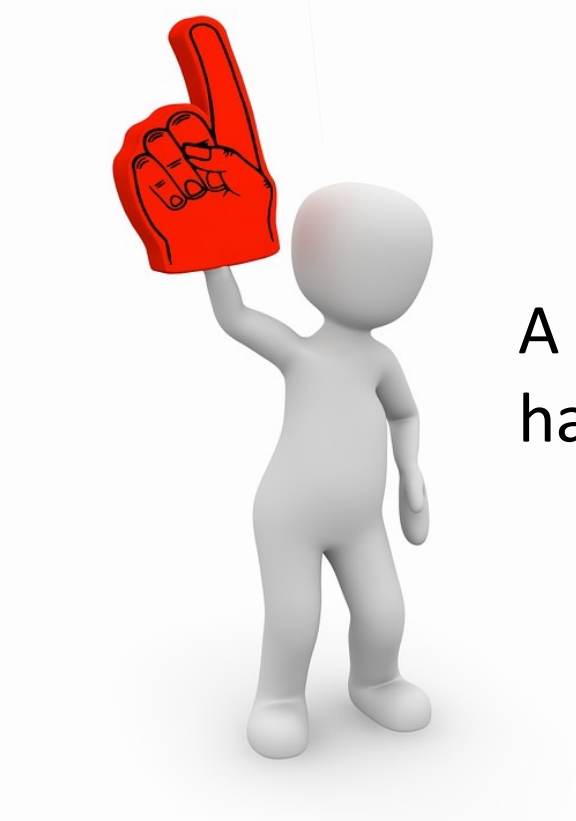

## A K-Class neural network has K output neurons.

## k-D, 4 Classes, 4 hidden layer network

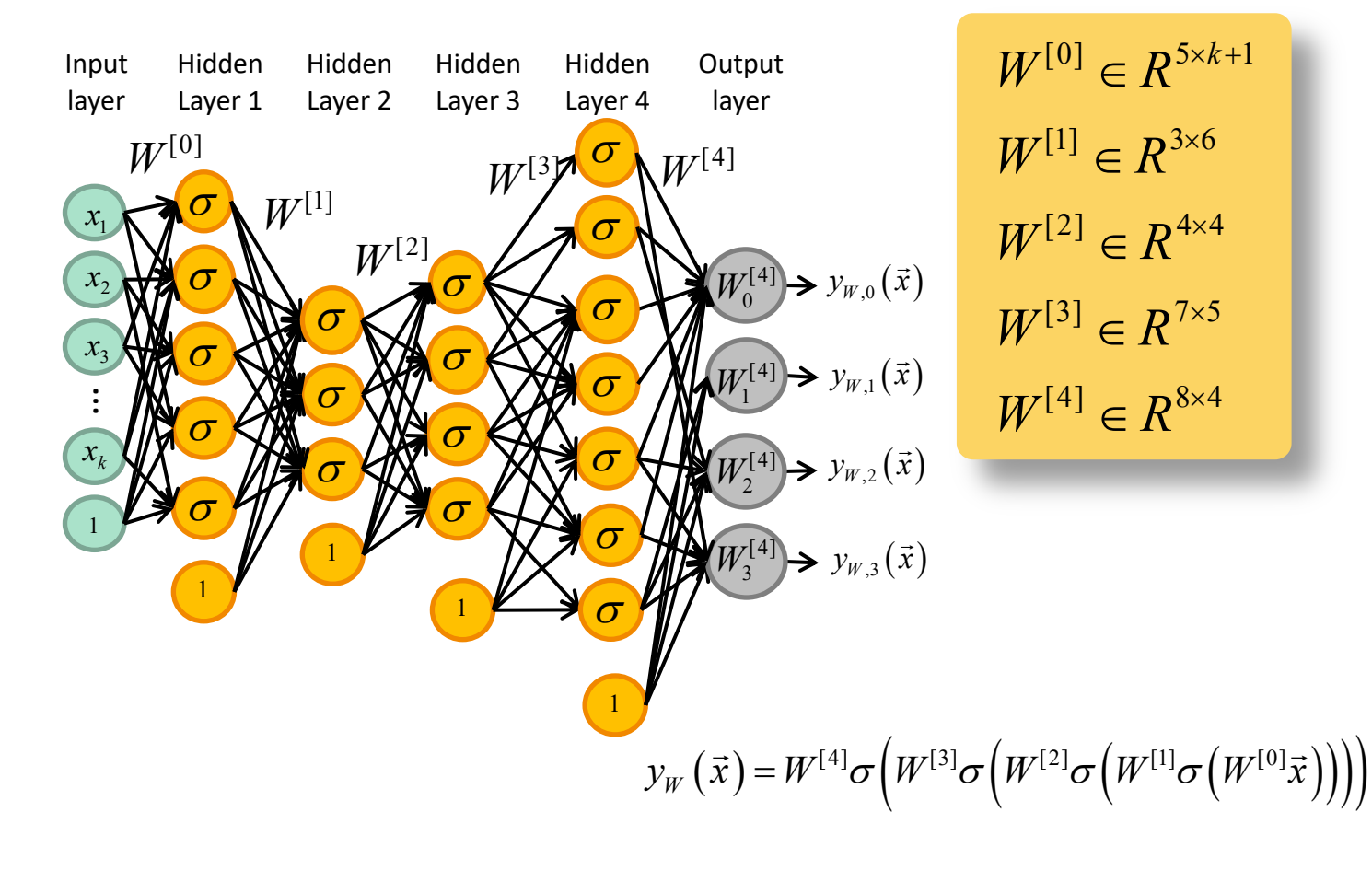

117

# k-D, 4 Classes, 4 hidden layer network

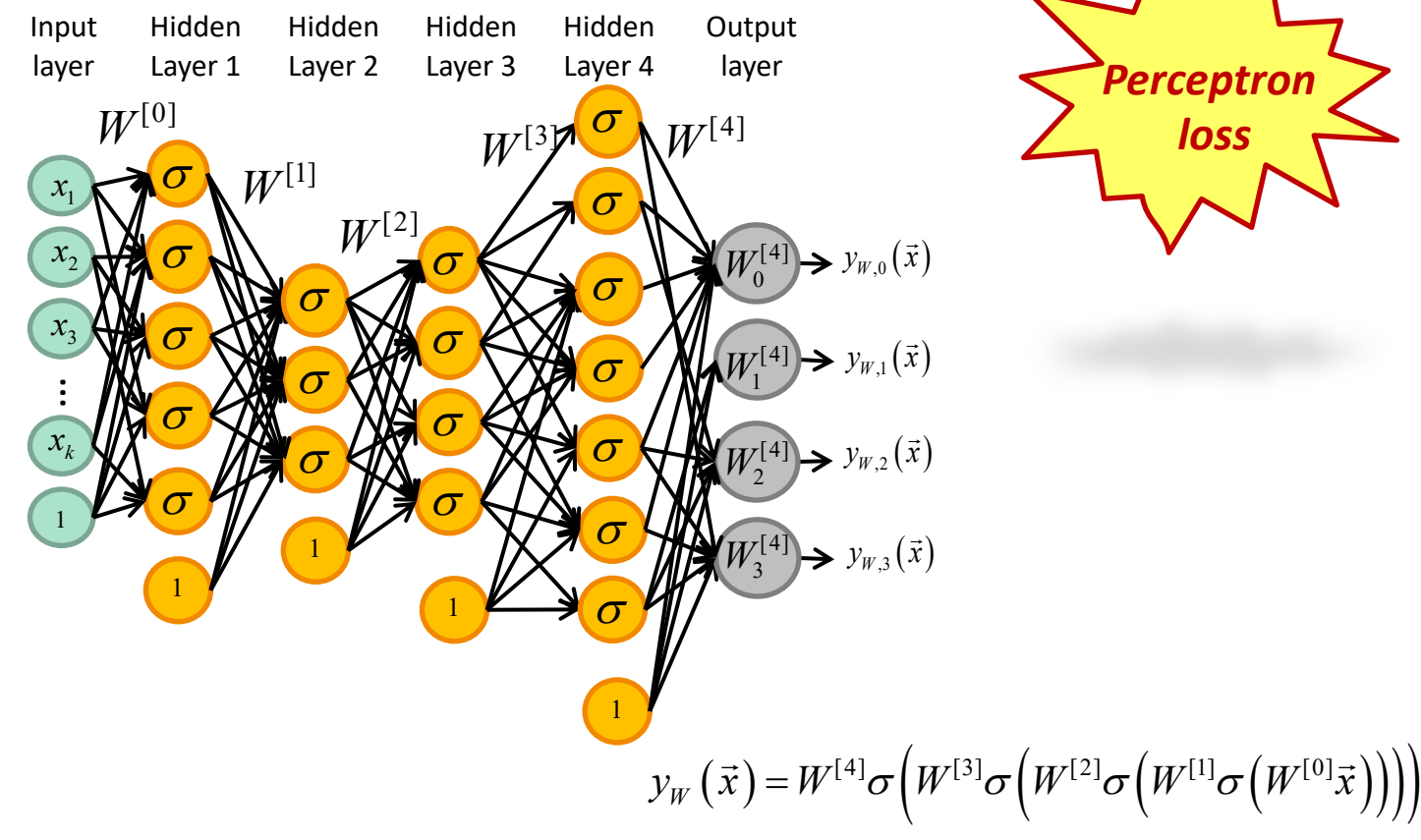

*Perceptron*

## k-D, 4 Classes, 4 hidden layer network

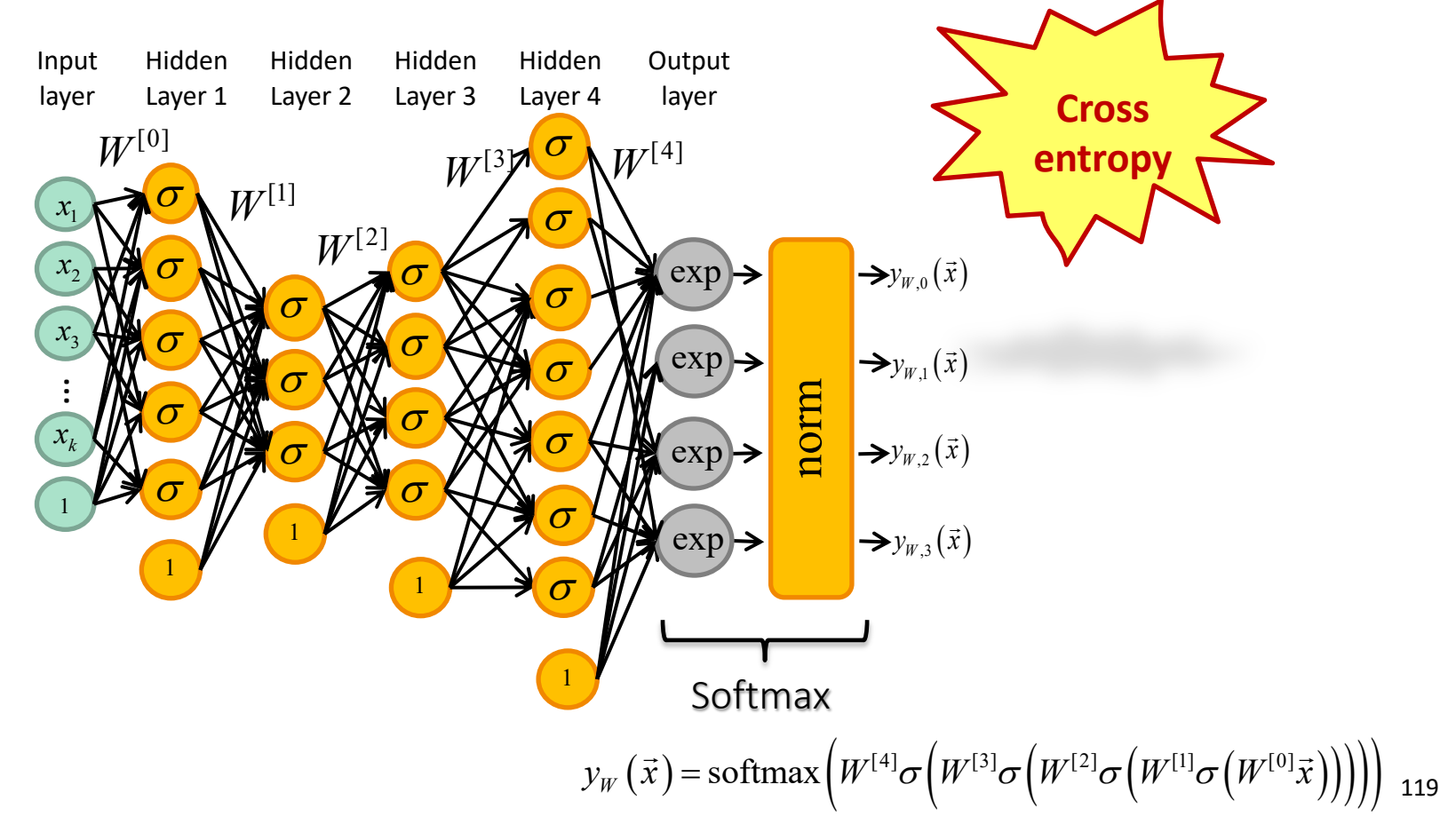

# Summary...

- Linear classifiers
	- Perceptron
	- Logistic regression
- 2-Class vs K-Class neural nets
- Loss function
	- Hinge Loss
	- Cross-entropy loss
- Gradient descent
- Multi-layer perceptron

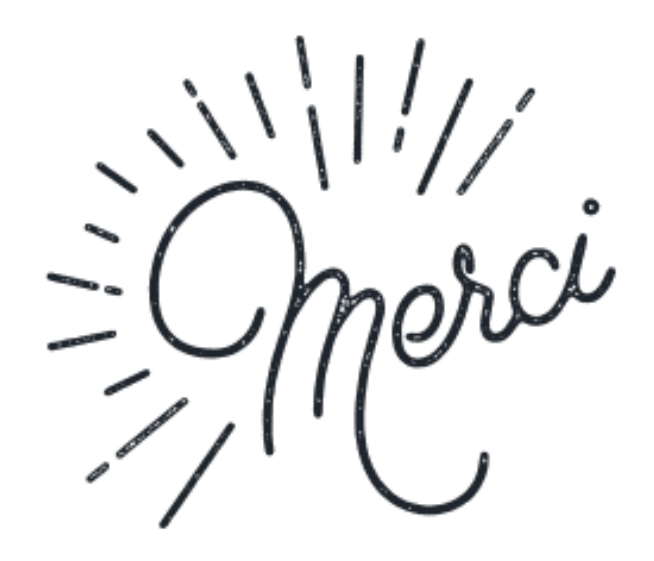